## **TFC: TRABAJO FINAL CARRERA WORKCOL**

**Pedro Guerrero Jiménez TFC-UOC Junio 2014**

#### **a tener en cuenta…**

Las imagines publicadas en esta presentación son images publicadas en internet y citadas en los comentarios de cada página.

De la misma forma si la diapositiva requiere de explicación se ha utilizado el mismo destino.

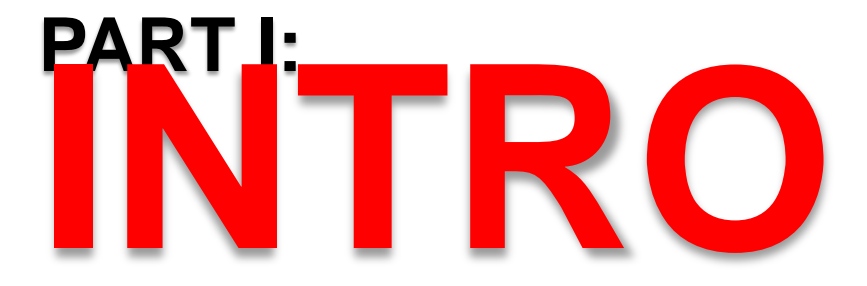

### **Qué es el TFC ?**

"El TFC es una asignatura pensada para sintetizar todos los conocimientos adquiridos durante la formación y ponerlos en práctica desarrollando un proyecto de inicio a fin"

## **Qué objetivos busca?**

Mostrar las competencias adquiridas.

Ser capaz de buscar y seleccionar información específica a partir de diferentes fuentes.

Aplicar recursos teóricos

#### **Punto de partida**L'autroine haurina

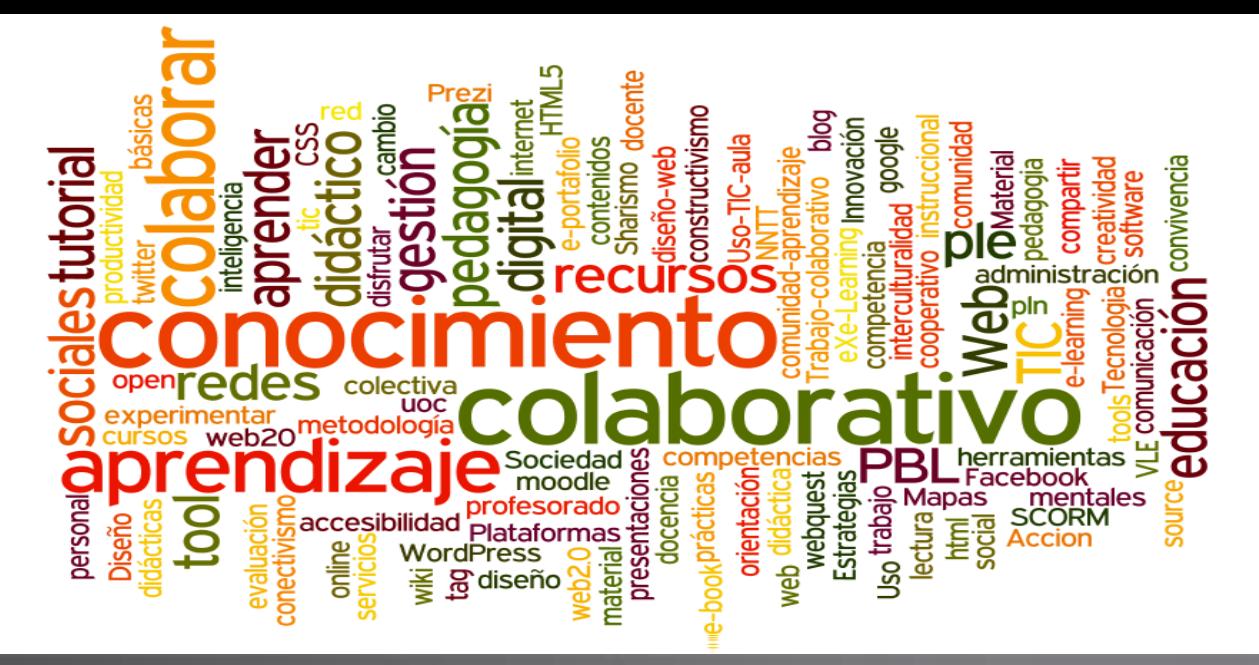

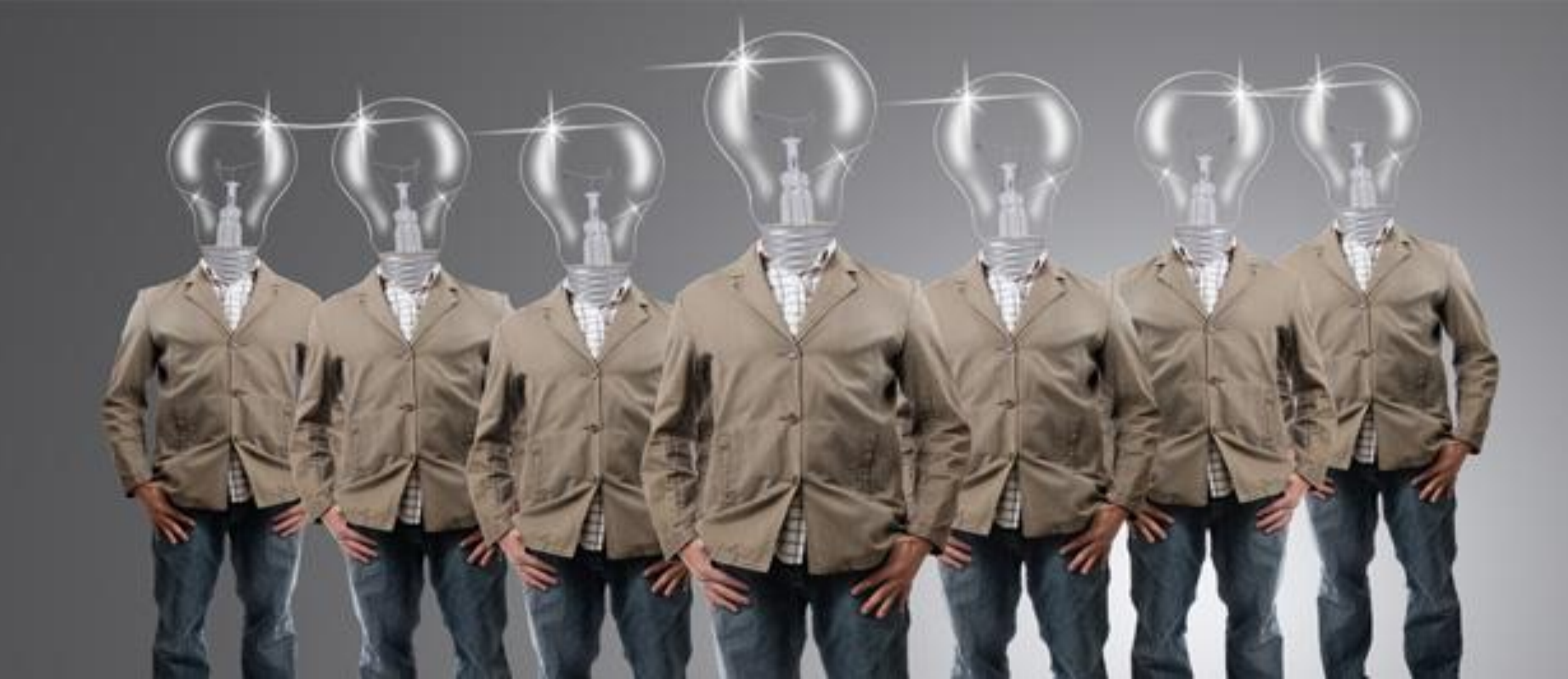

#### **Así nació la idea de …**

**WOLLIGAIA IG INCO NO !!!** 

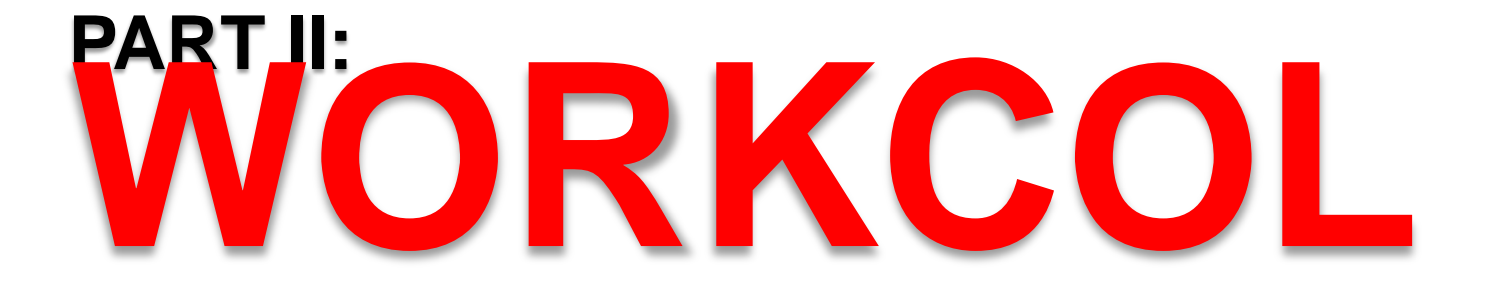

#### **Qué es WorkCol?**

MMC CO MANIVONT

#### herramienta **colaborativa** de grupo

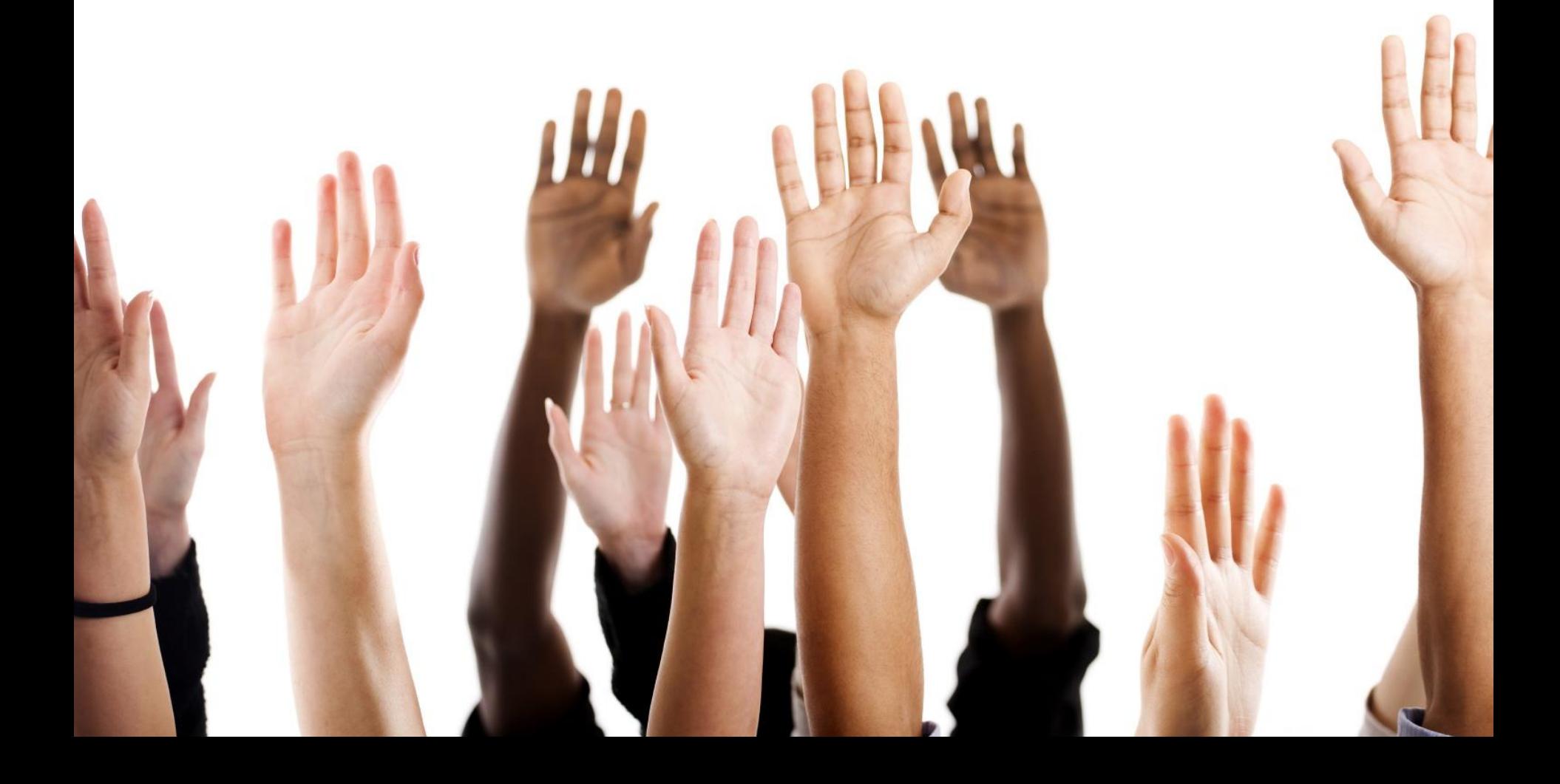

#### **Qué objetivos busca?**MHC ONCHAOS ANSCET

*"Obtener conocimiento mediante un sistema de trabajo compartido que facilite la cooperación entre usuarios"*

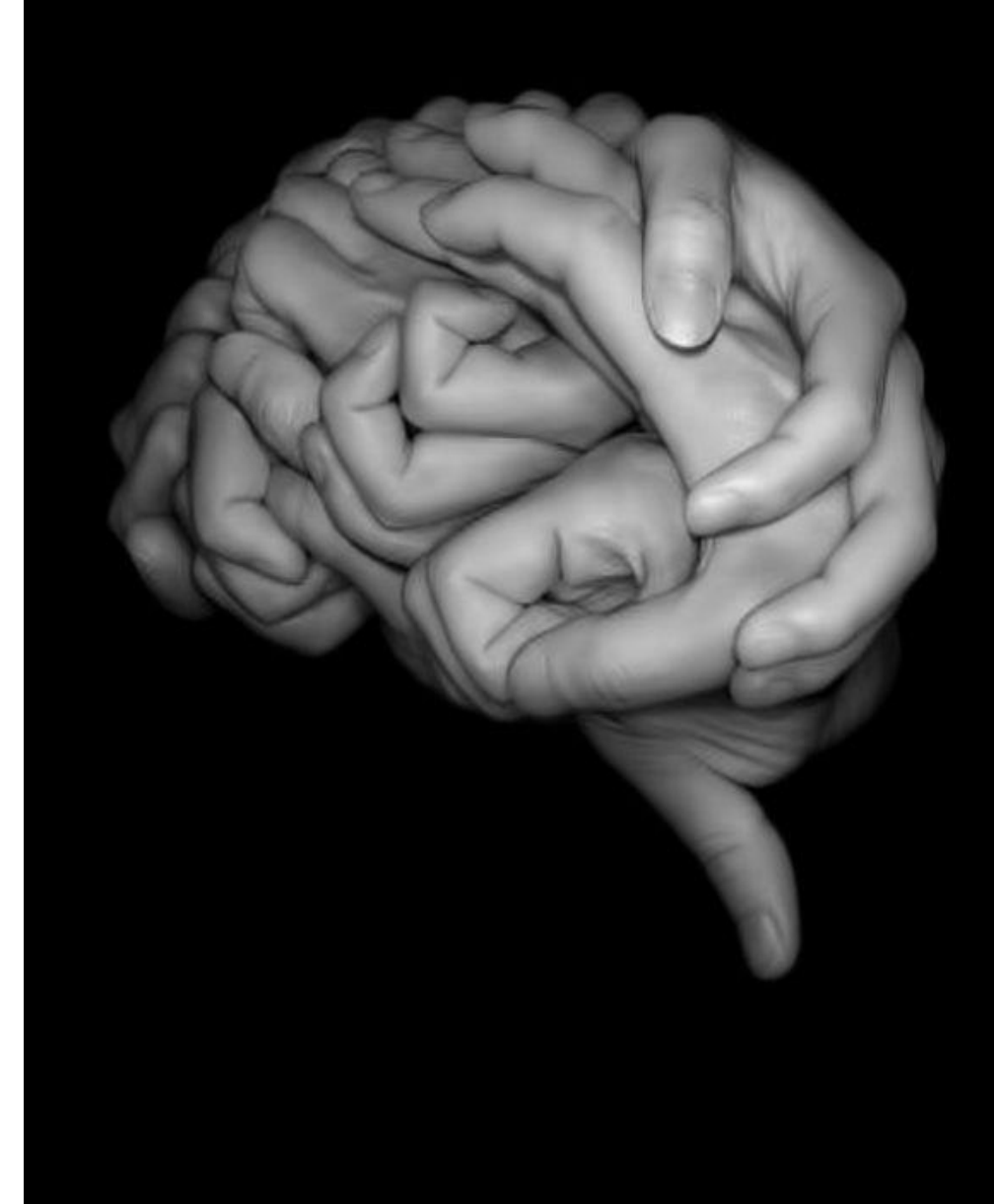

### **Qué funcionalidades permite?**

sine intiplationnance herrific:

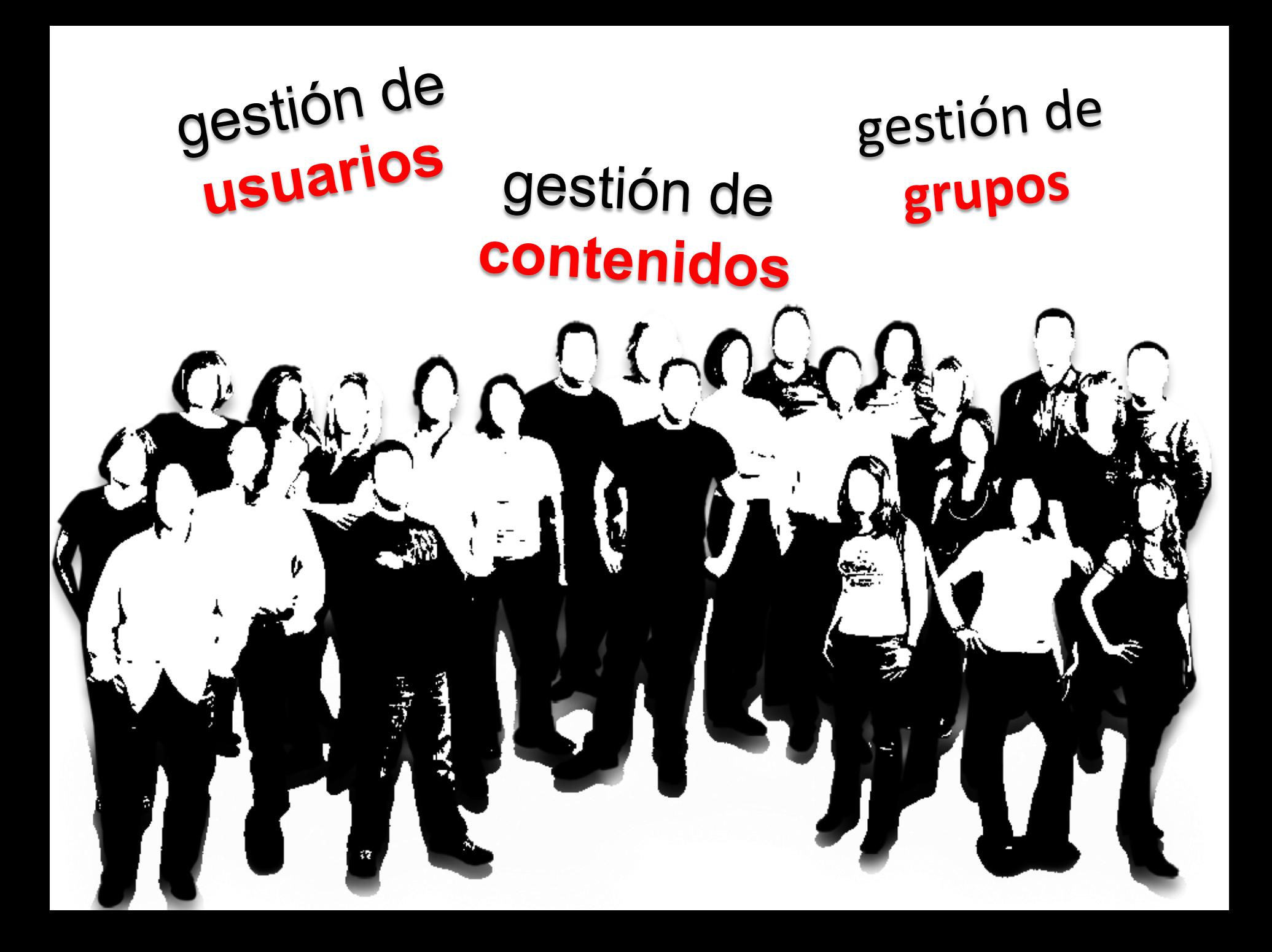

#### **Qué tipos de contenidos?**stac ribos de coureulans:

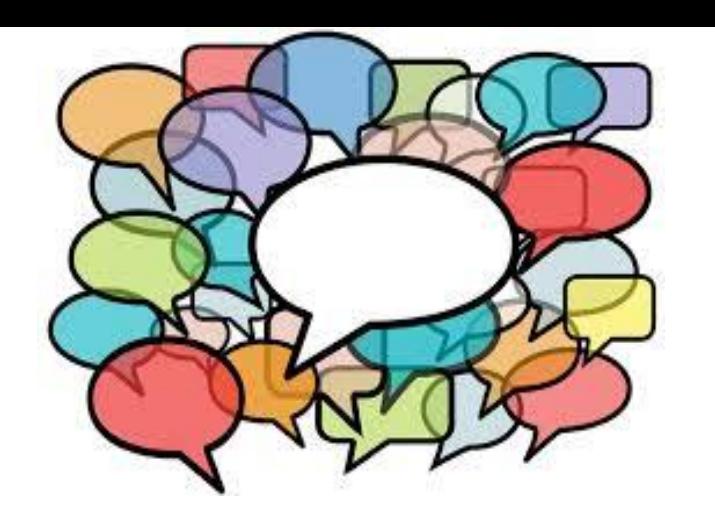

## **Mensajes**

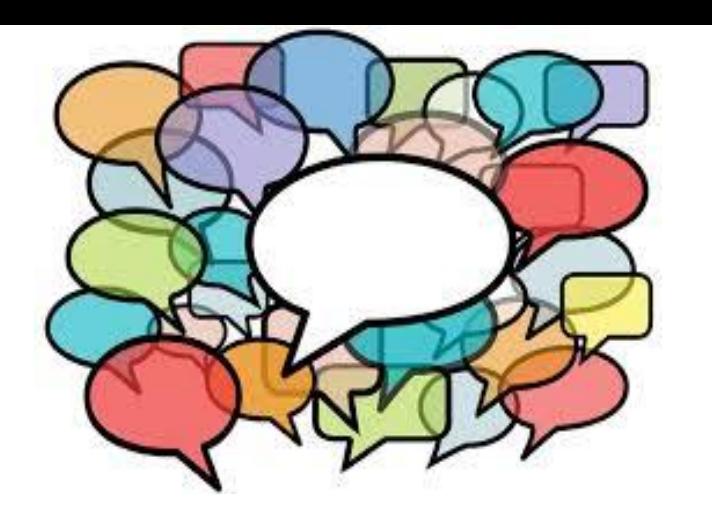

## **Mensajes**

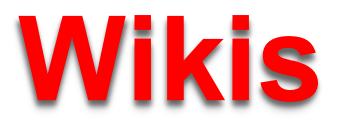

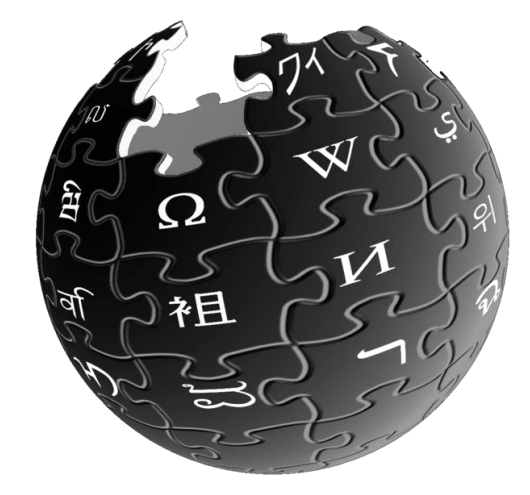

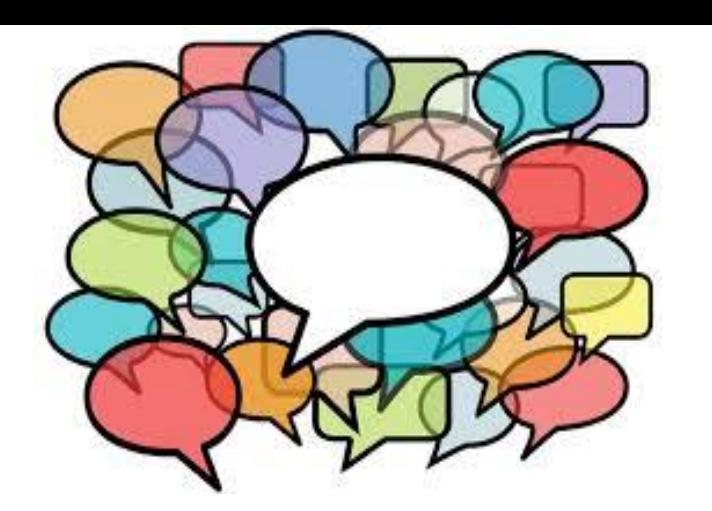

## **Mensajes**

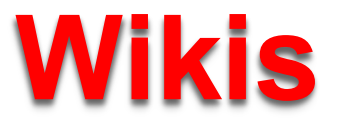

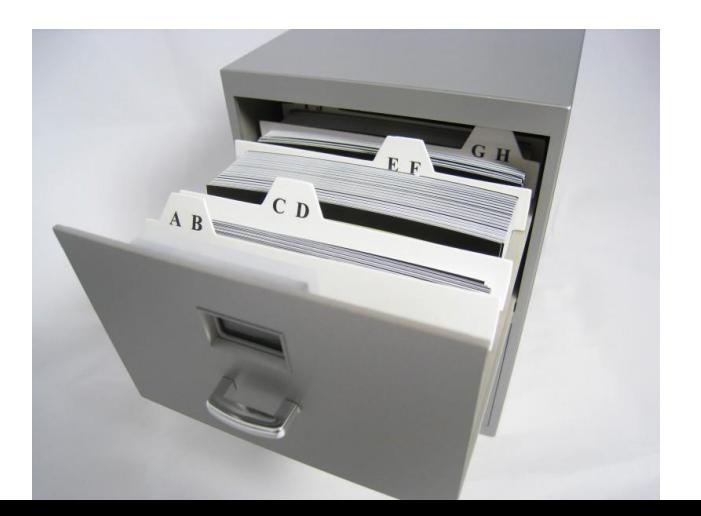

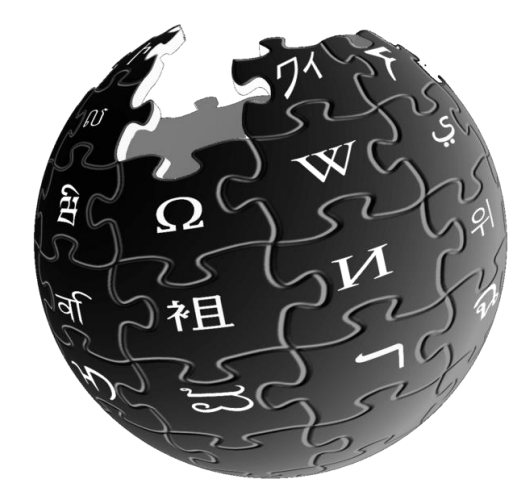

## **Archivos**

#### **Qué otras características ofrece?**

MAC ANDO COIDICIPHONO ANCHE

#### Acceso restringido. Usuarios previamente registrados

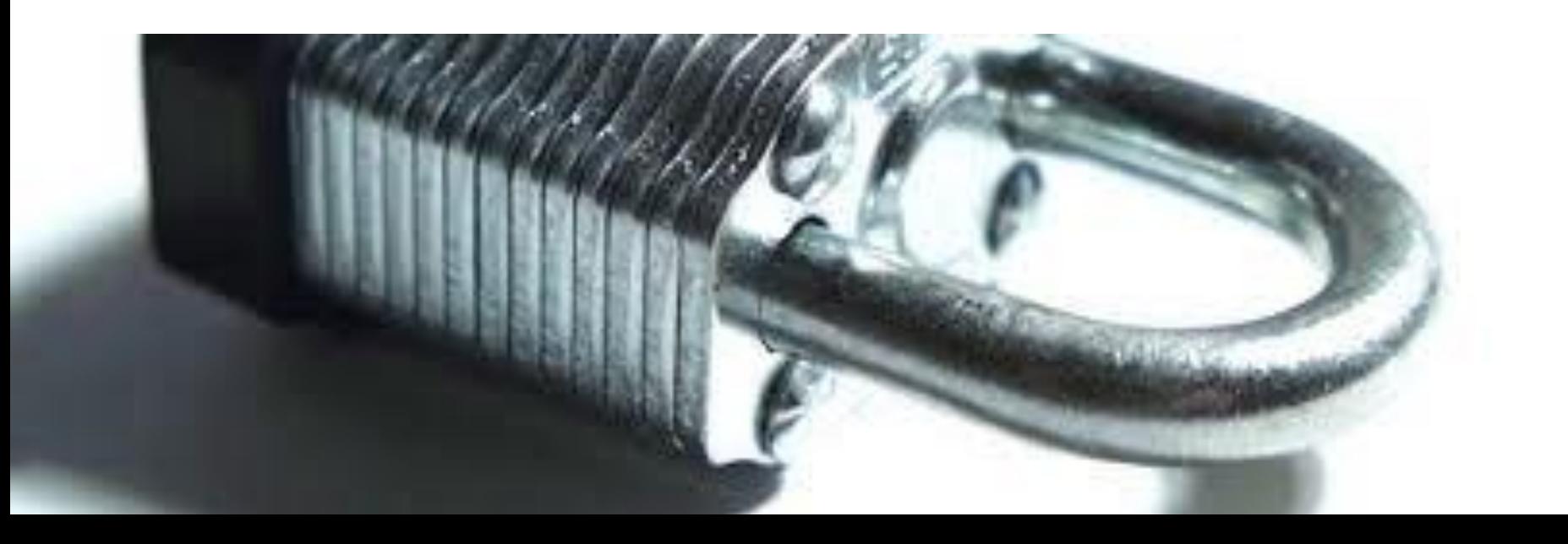

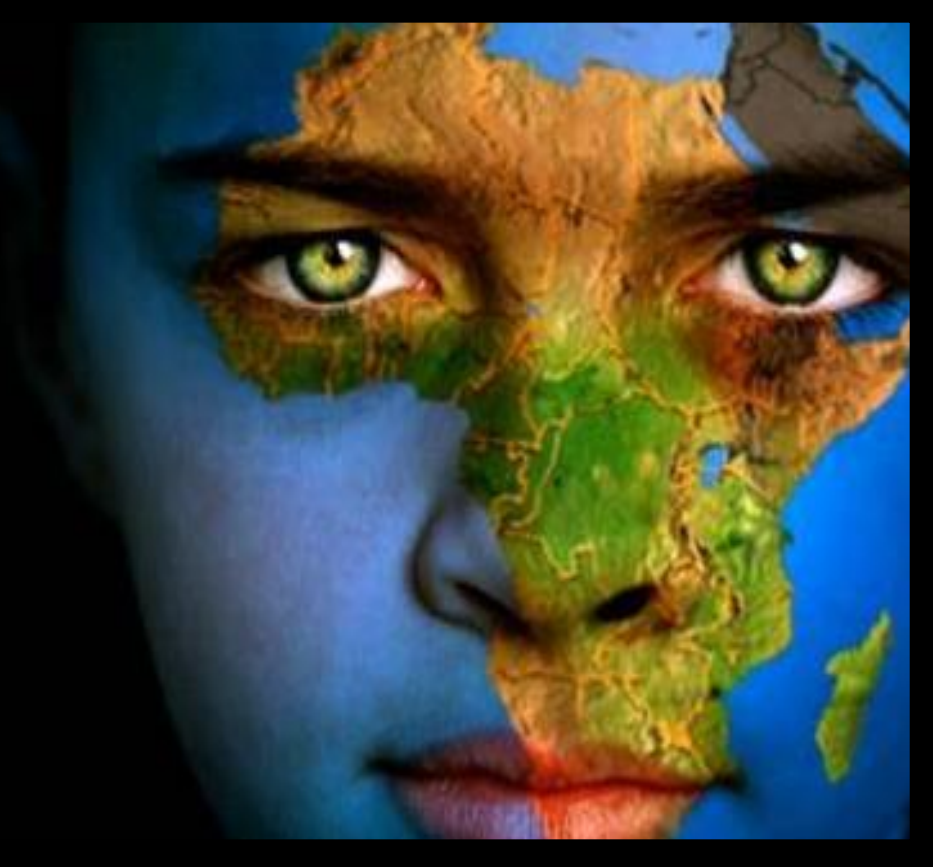

#### Internalización

## **Contenidos** siempre disponibles

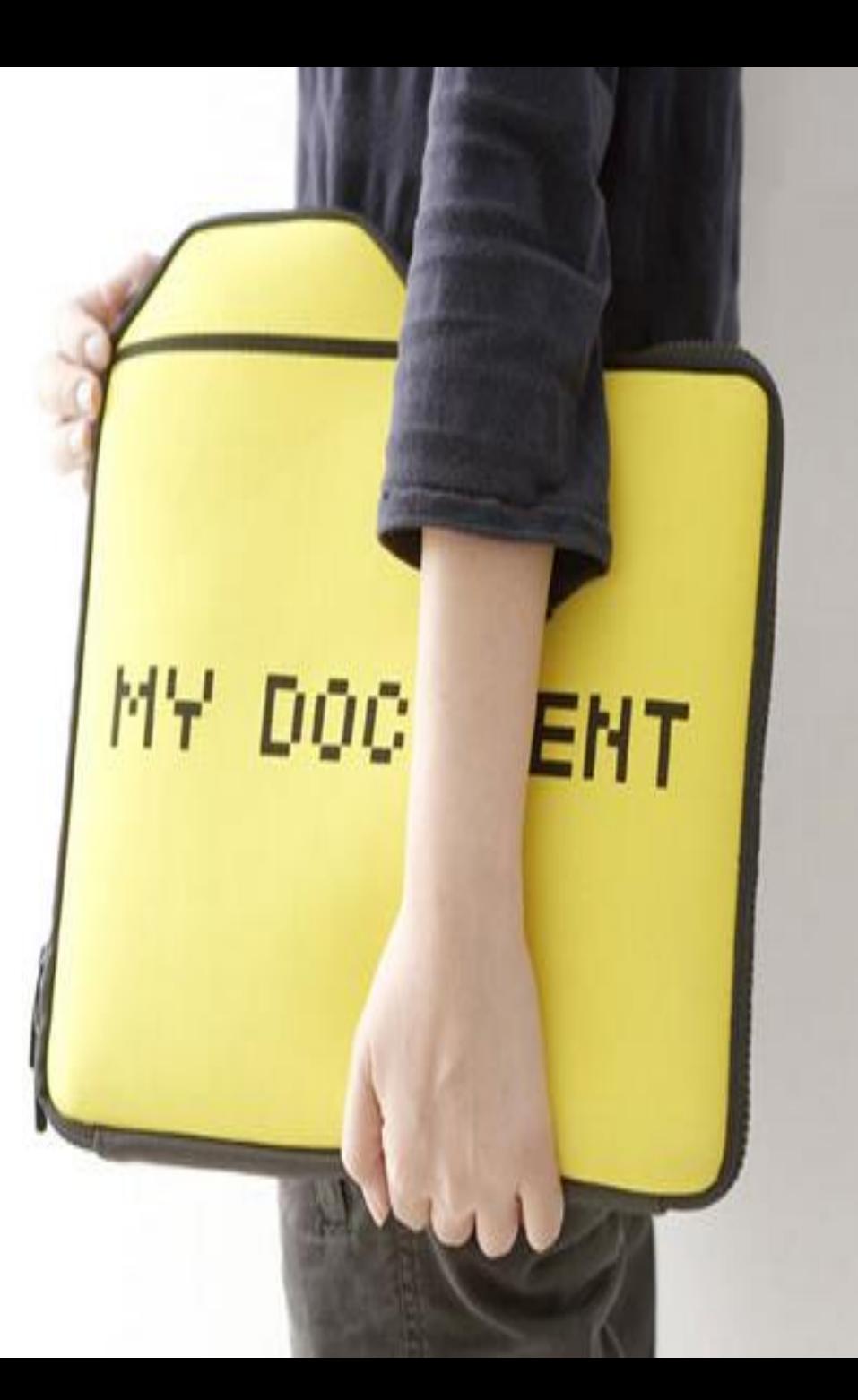

#### **En qué ámbito puede ser utilizado?**Fu dae aumiro baeae sei aruite  $\sim$

#### entidades requieran **espacio compartido**

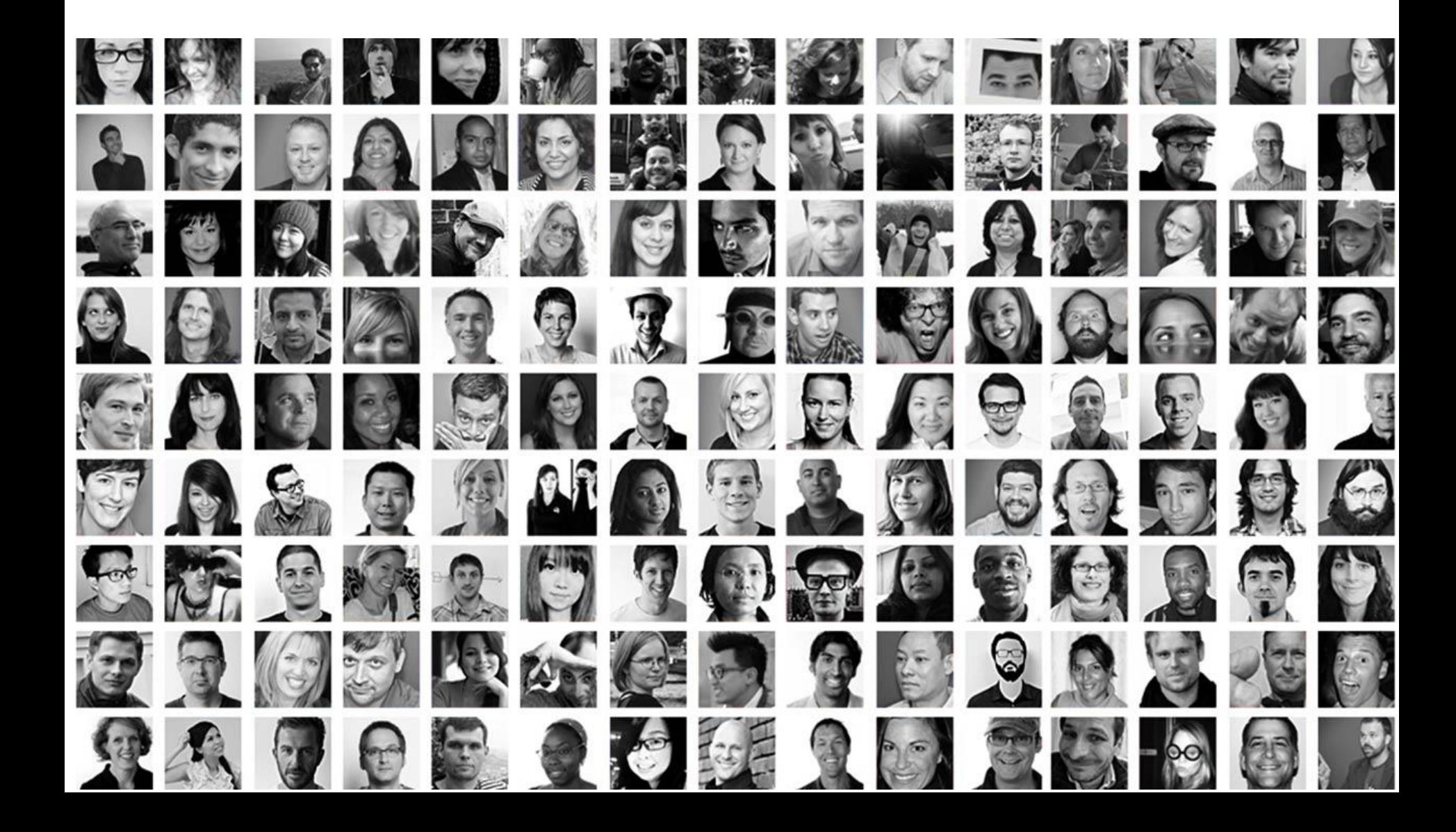

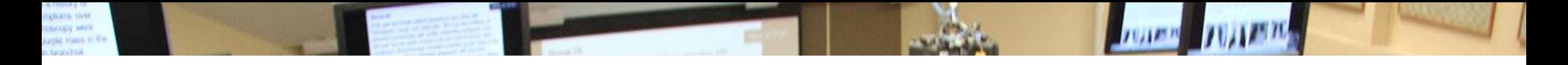

#### **Agrupación** alumnos en trabajos **diferenciados**

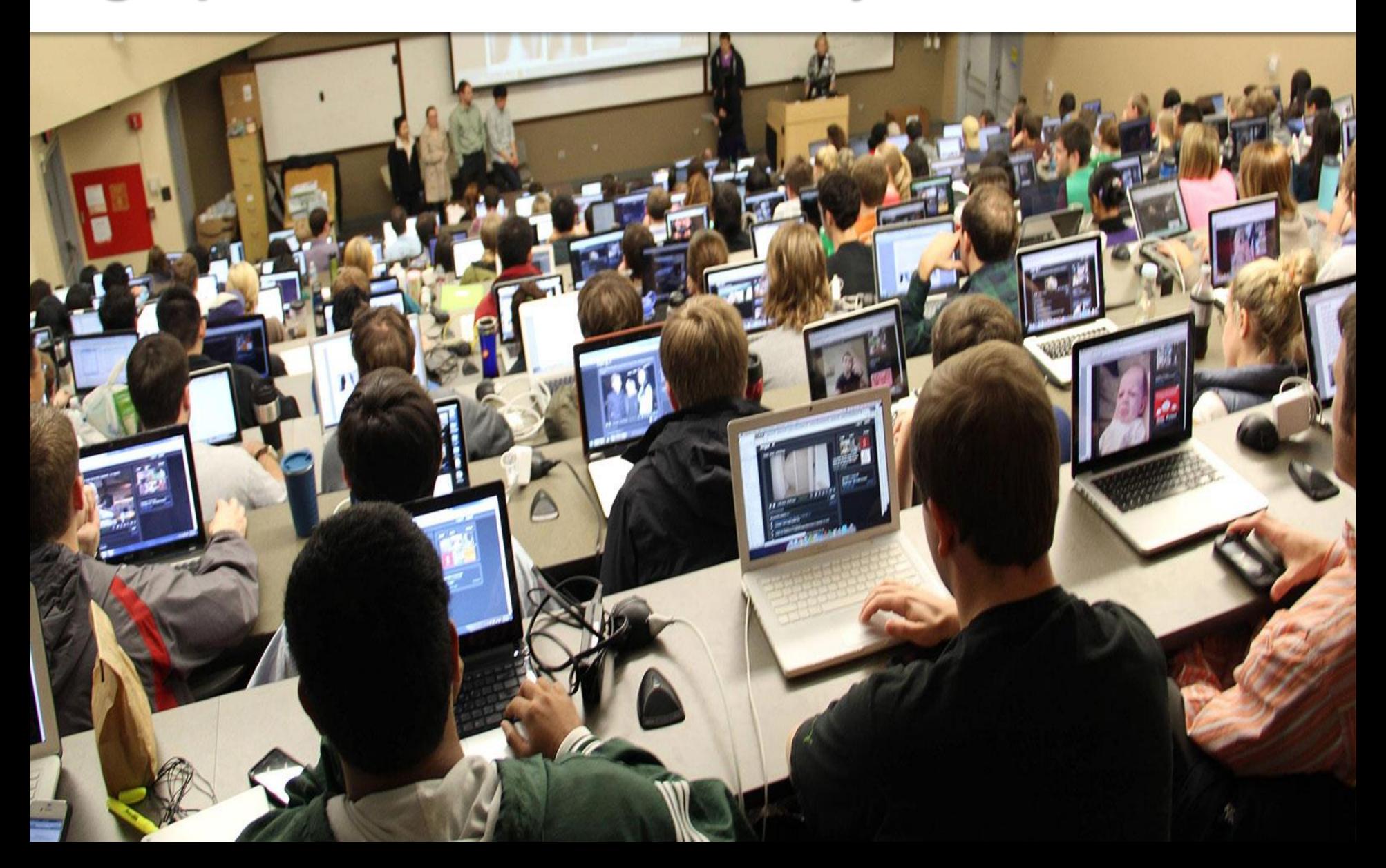

# **PART III: PLANIFICACIÓN**

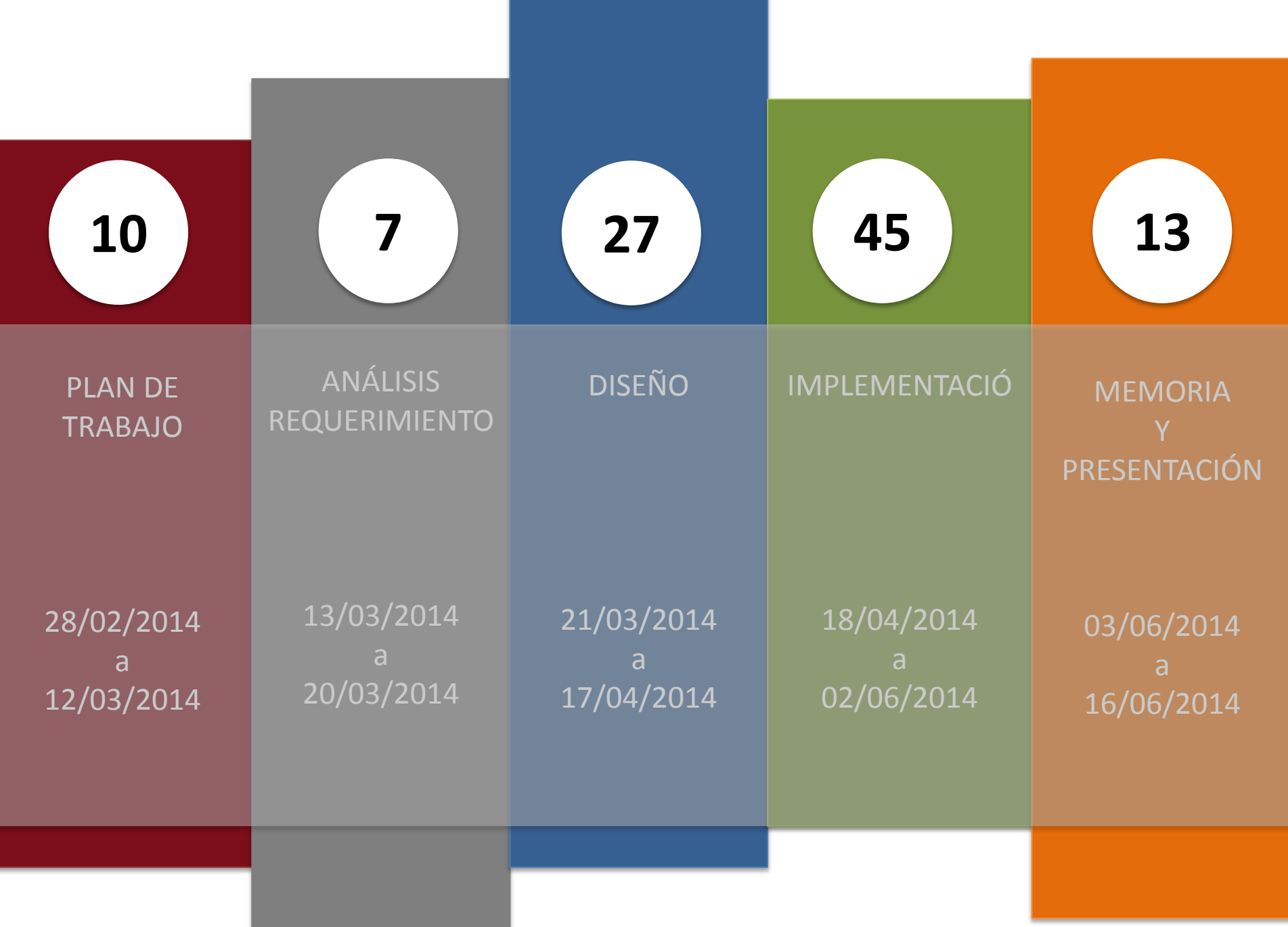

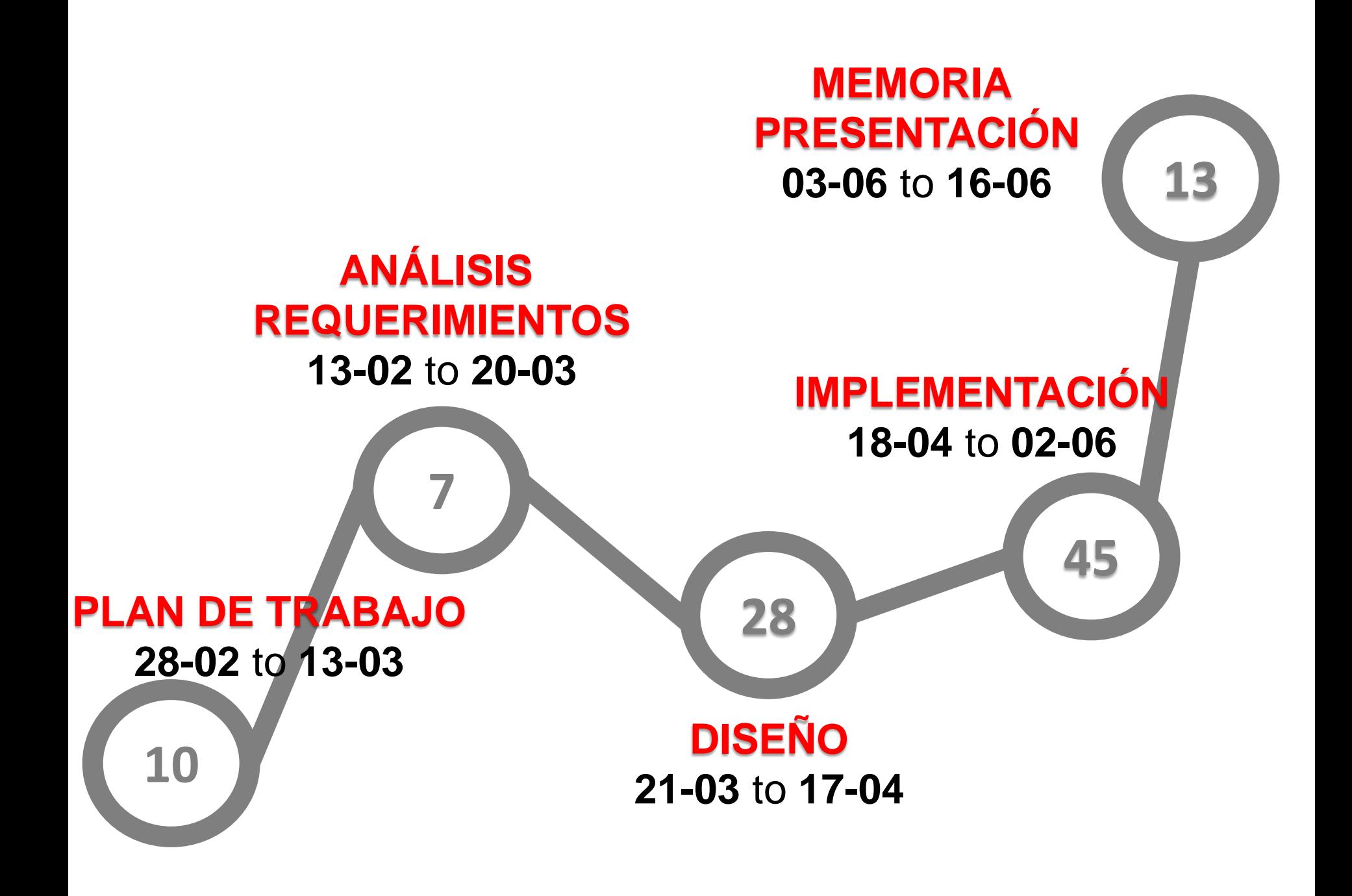

## **PART III: ANALISIS DISEÑO**

#### **Tipos de usuarios**

#### miembros de grupo

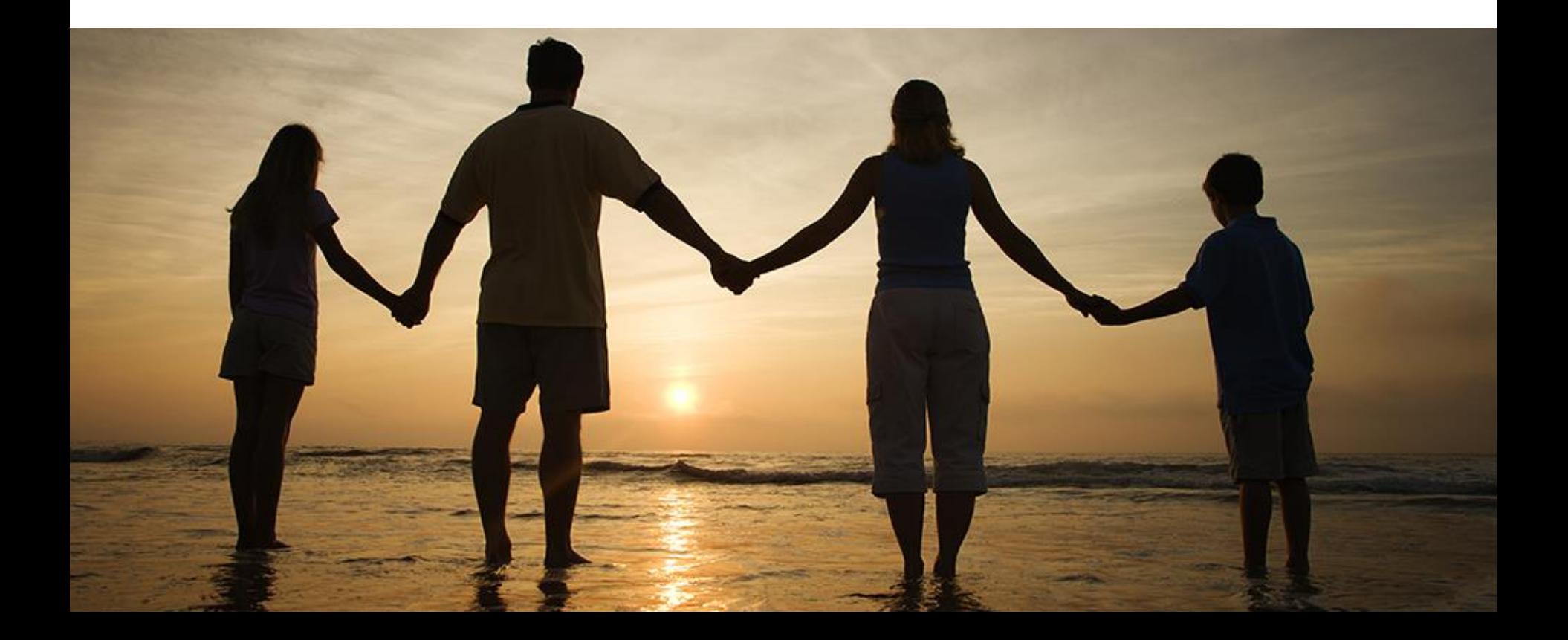

#### propietarios de grupo

## **GREAT** Team Great  $$

#### administradores

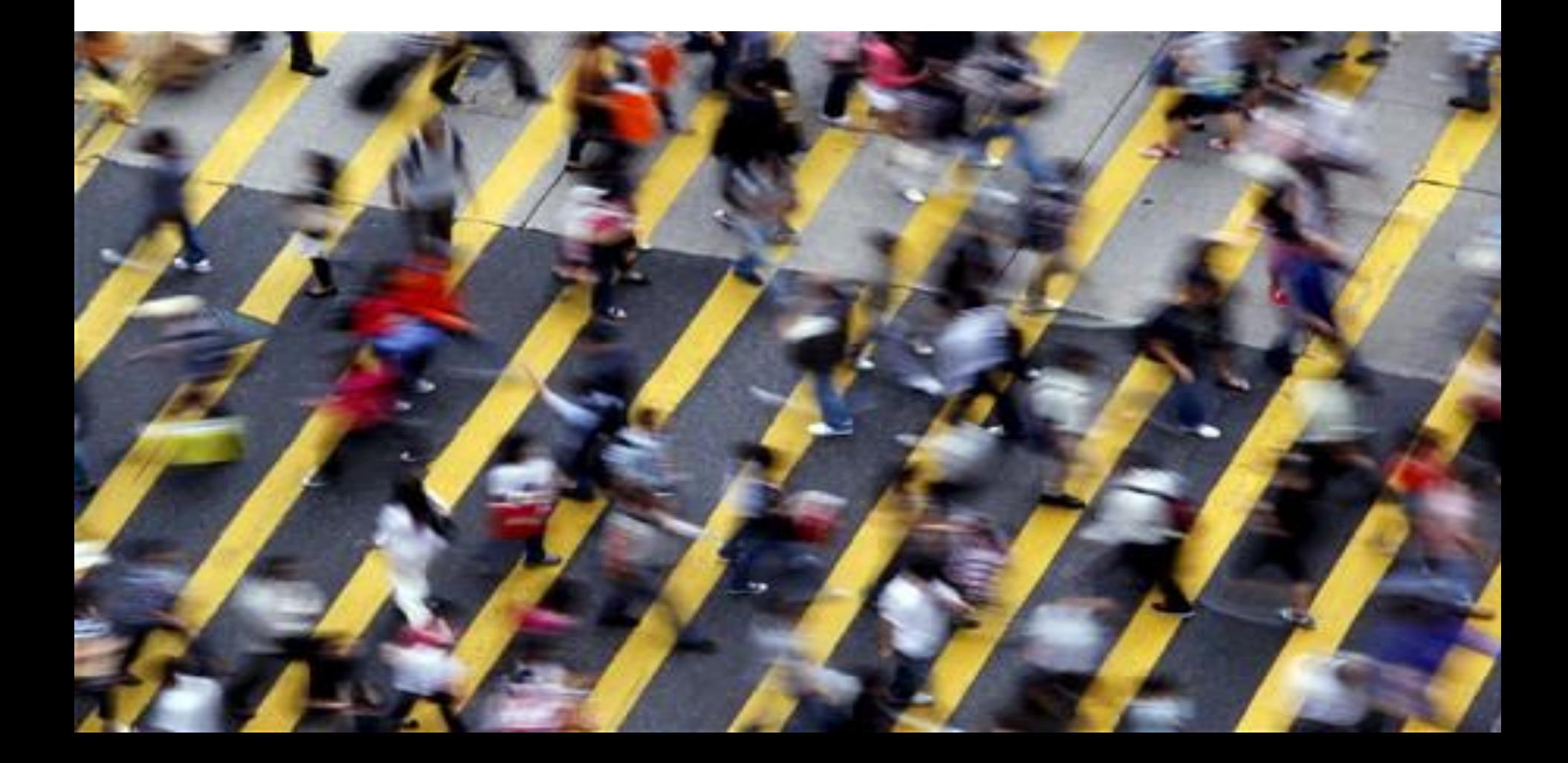
#### **accesos**

**COCCOOL** 

#### miembros de grupo

#### miembros de grupo

Gestión de contenidos

#### miembros de grupo

#### Gestión de contenidos

Creación de grupos de trabajo

#### propietarios de grupo

#### propietarios de grupo

Gestión de contenidos

#### propietarios de grupo

#### Gestión de contenidos

Gestión de grupos

#### Gestión de contenidos

#### Gestión de contenidos

Gestión de grupos

Gestión de contenidos

Gestión de grupos

Gestión de usuarios

# **PART IV: PROPUESTA TECNOLÓGICA**

### Arquitectura **cliente servidor** en tres capas **MVC**

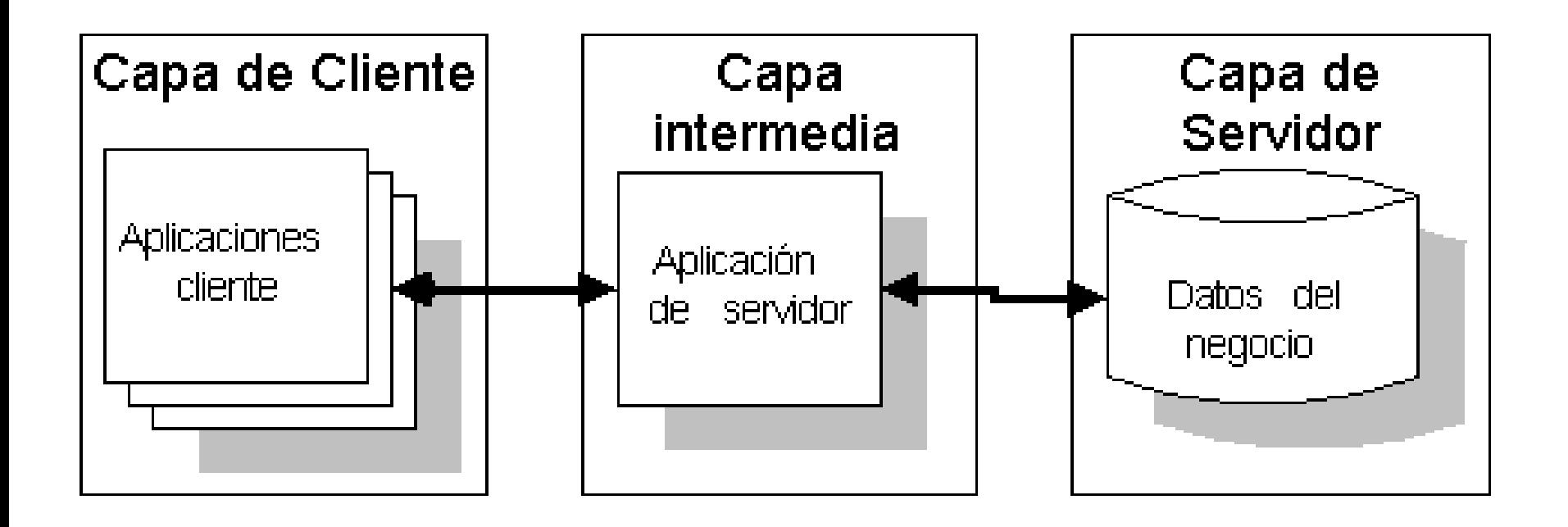

#### Servidor de aplicaciones

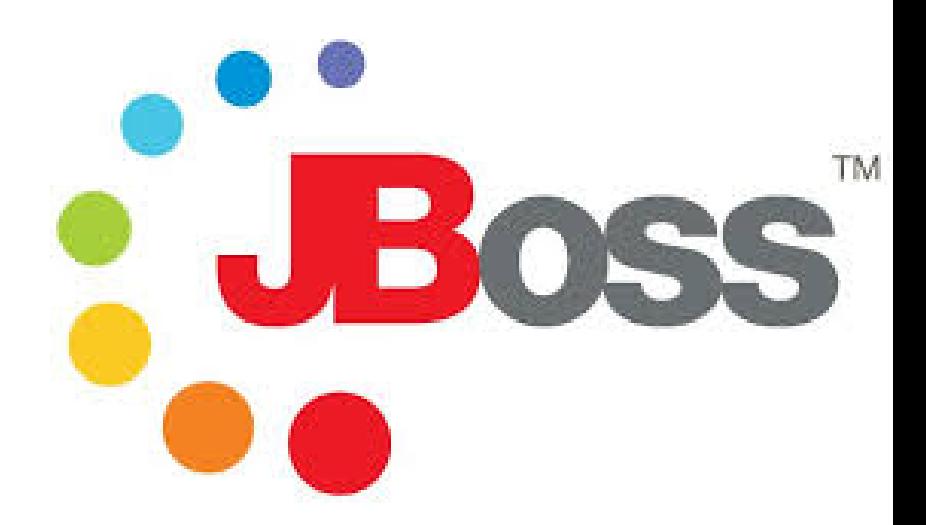

#### Base de datos

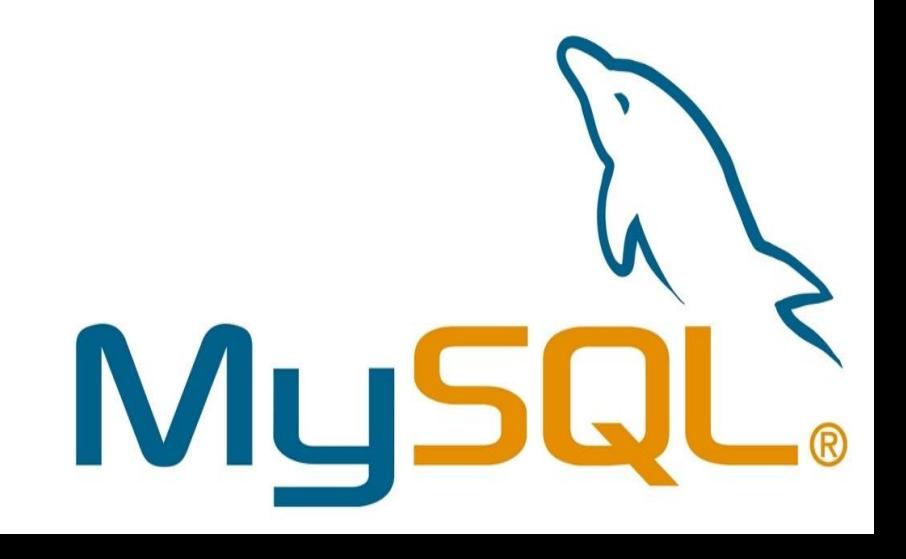

#### **TecnologíasLeeuninglas**

#### tecnologías por capas lógicas …

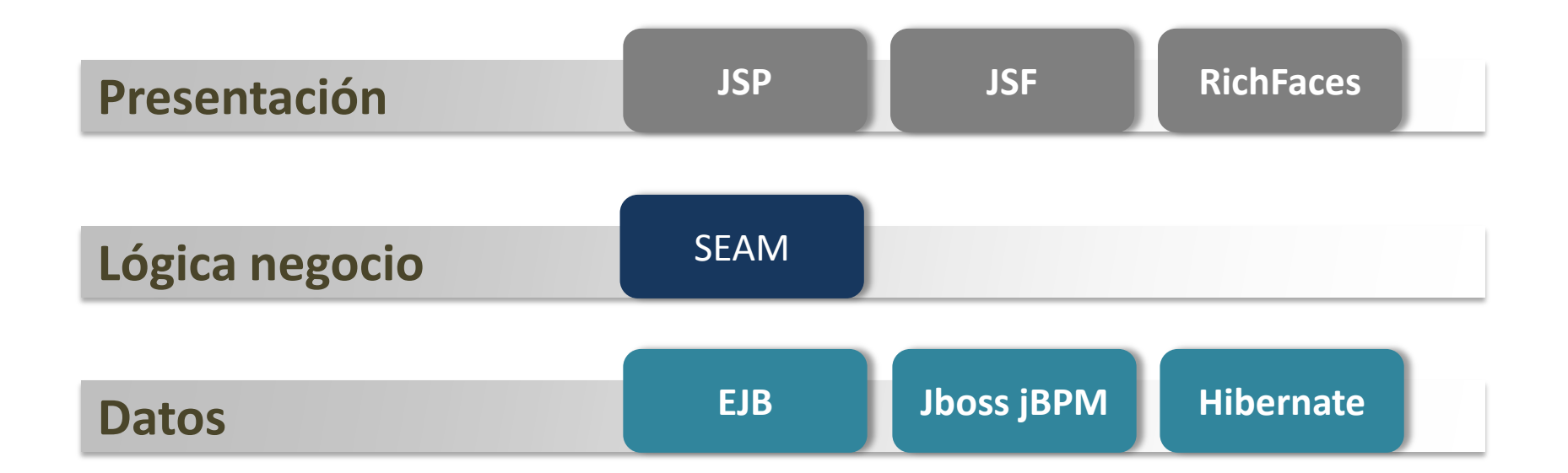

#### **Facilita** el desarrollo de aplicaciones

#### **Facilita** el desarrollo de aplicaciones Habilidad de **integrar** tecnologías

**Facilita** el desarrollo de aplicaciones Habilidad de **integrar** tecnologías **Managed Java Beans**

**Facilita** el desarrollo de aplicaciones Habilidad de **integrar** tecnologías Integración con **AJAX**, **RichFaces Managed Java Beans**

#### Java Server Faces

#### modelo de **JavaBeans** para enviar eventos

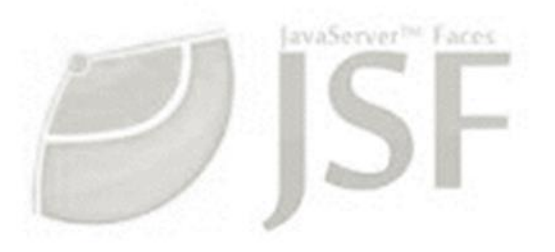

#### Java Server Faces

## modelo de **JavaBeans** para enviar eventos simplifica desarrollo de **interfaces de usuario**

#### Java Server Faces

modelo de **JavaBeans** para enviar eventos simplifica desarrollo de **interfaces de usuario eventos** desde los controles de la interfaz de **usuario** del lado del cliente a la aplicación del **servidor**

### **Productividad** evita mucho código confuso de la persistencia

#### **Productividad** evita mucho código confuso de la persistencia **Independencia del proveedor**

**Productividad** evita mucho código confuso de la persistencia **Independencia del proveedor Rendimiento**

**Productividad** evita mucho código confuso de la persistencia **Independencia del proveedor Rendimiento Mantenibilidad** pocas líneas de código permite código más claro

# **PART V: MARCO DE APLICACIÓN**

#### **Presentation tecnology**

#### **Presentation tecnology**

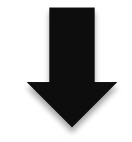

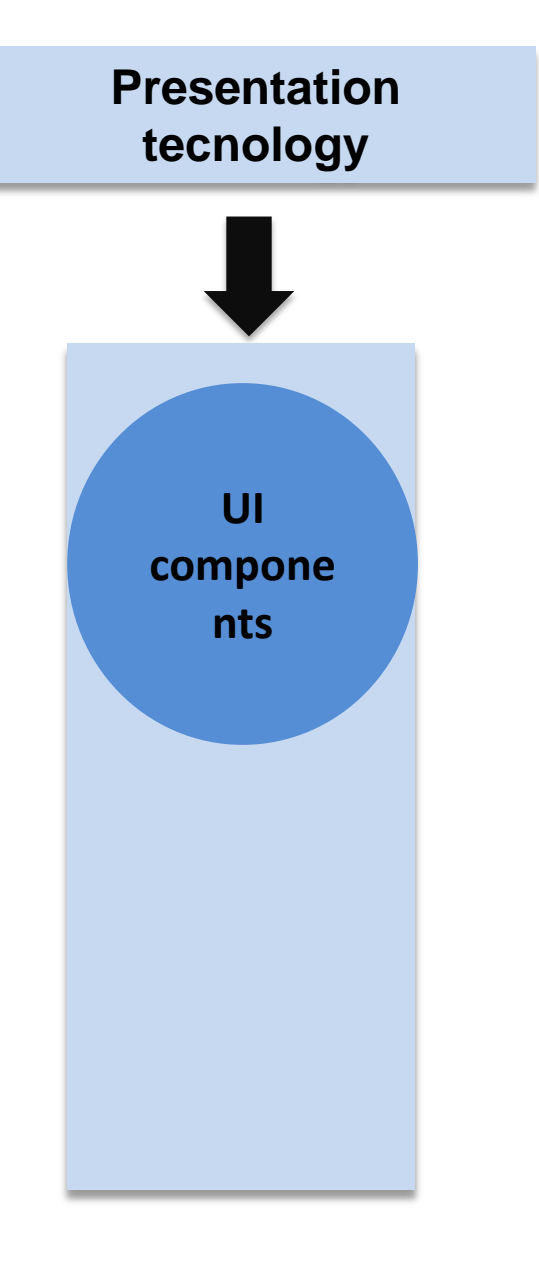

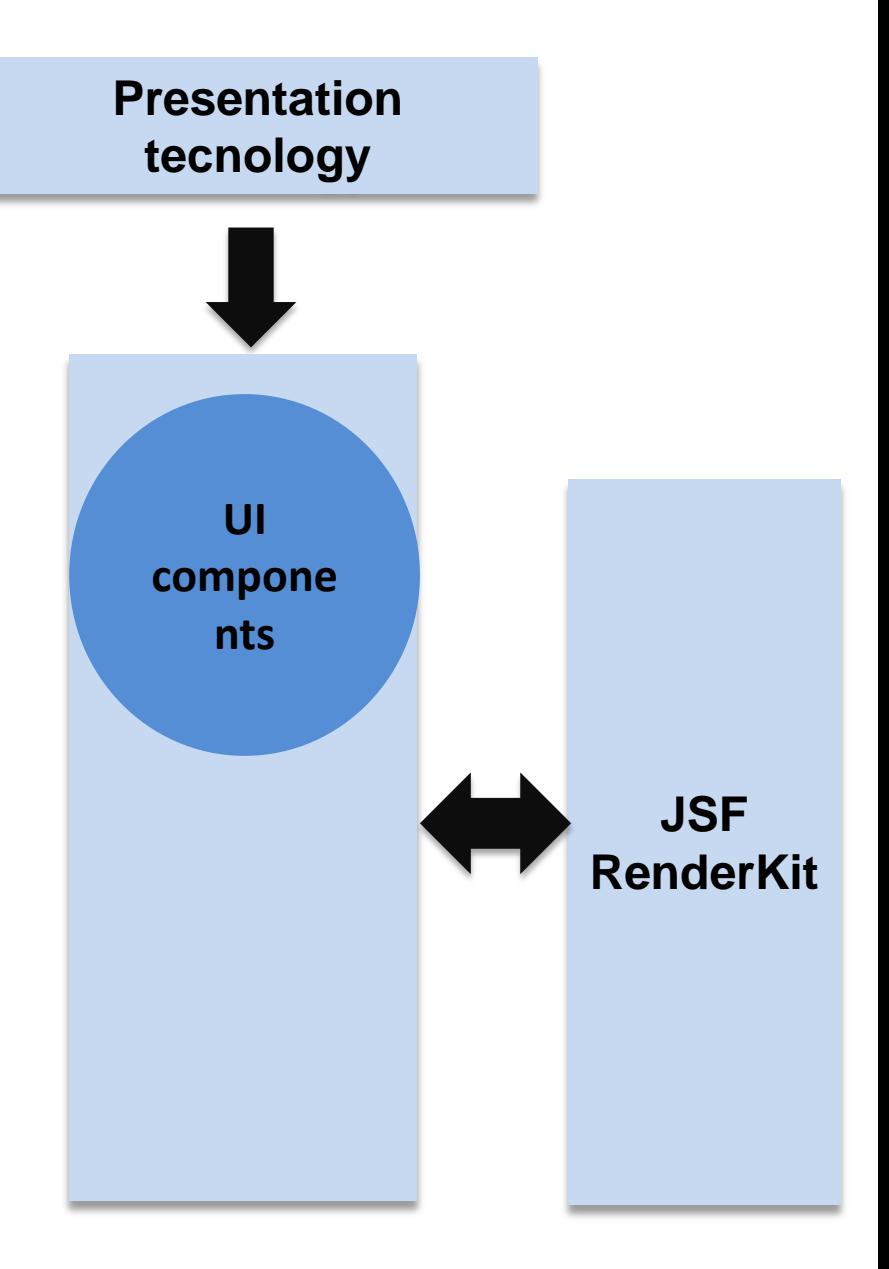

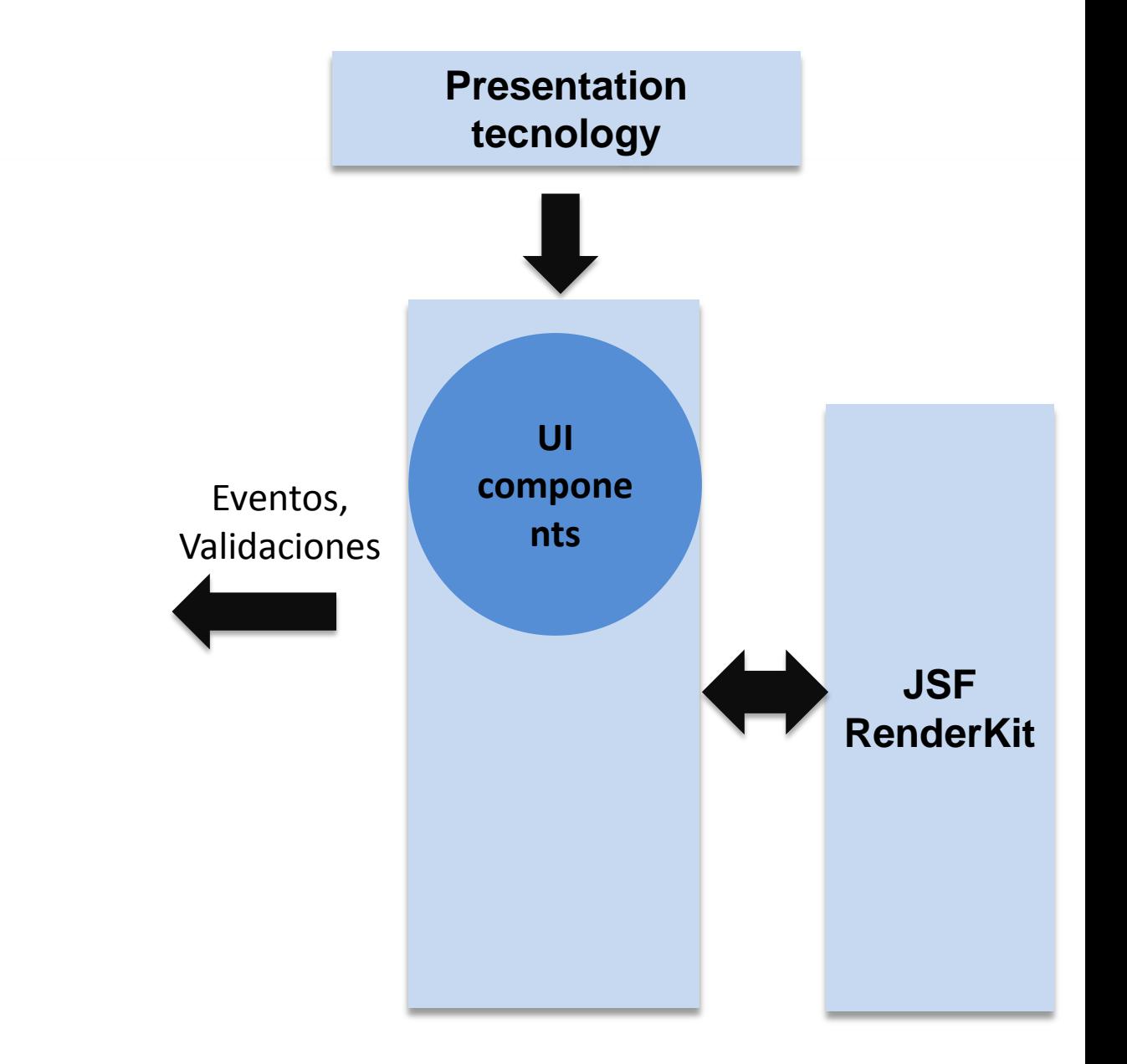

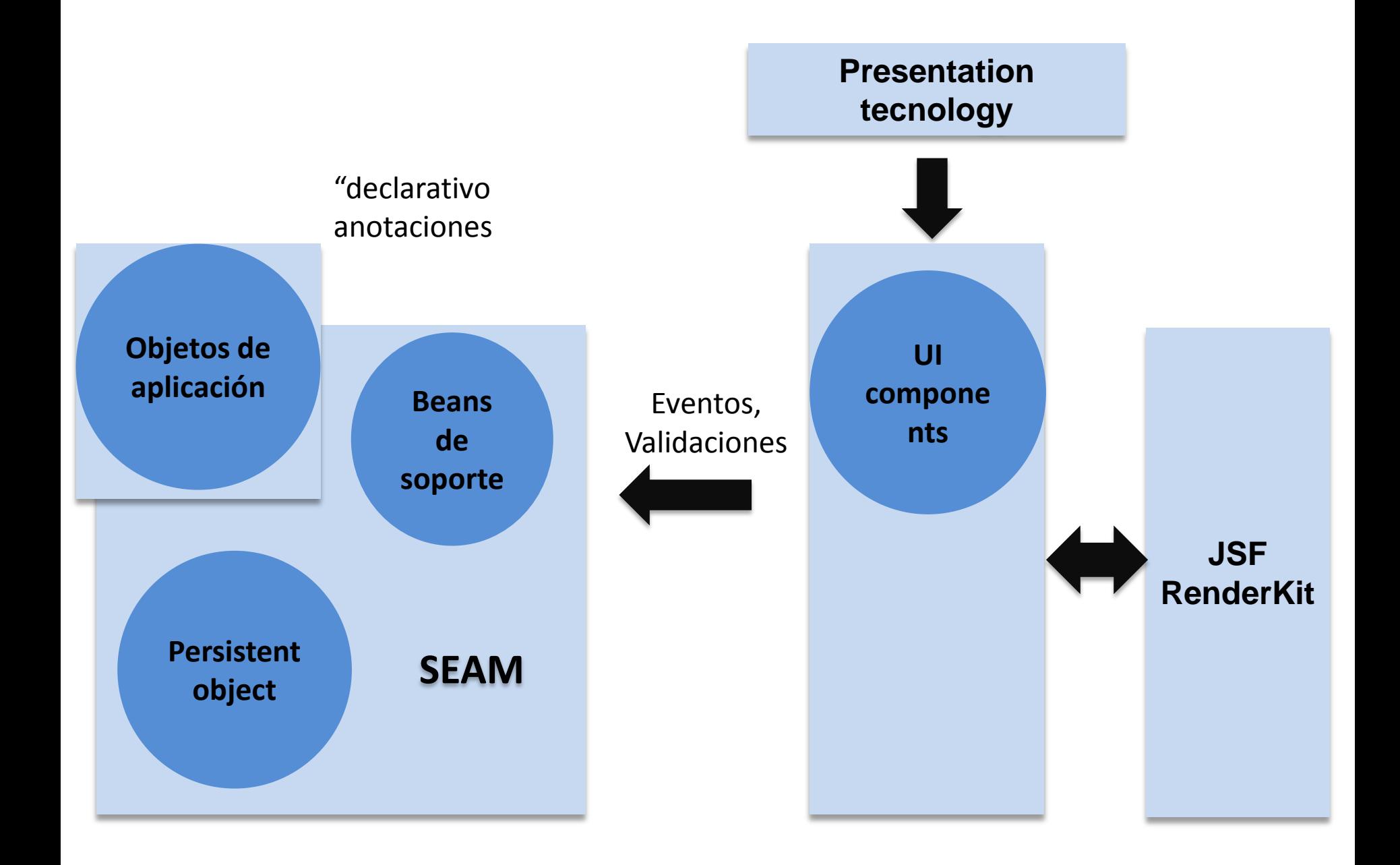

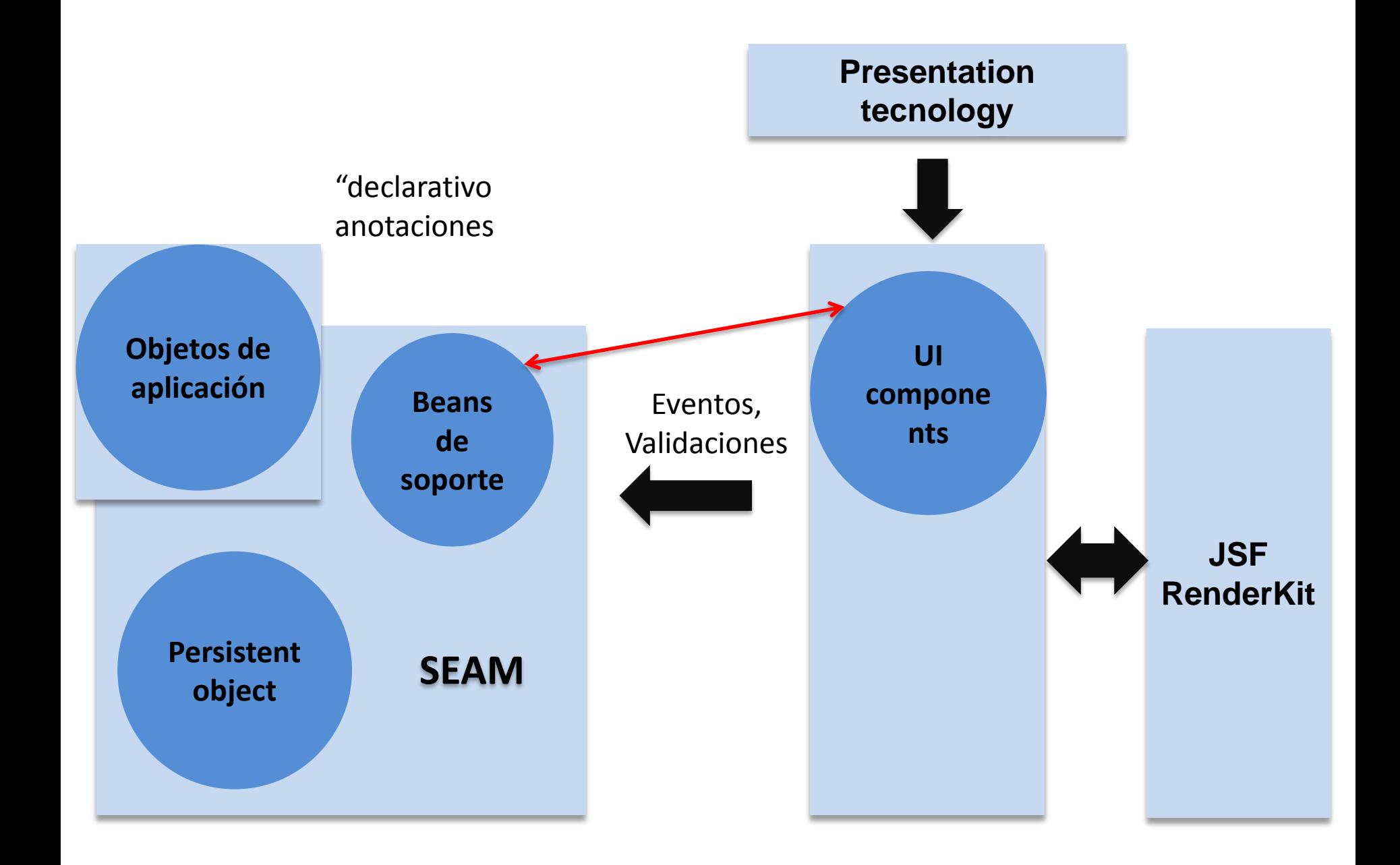

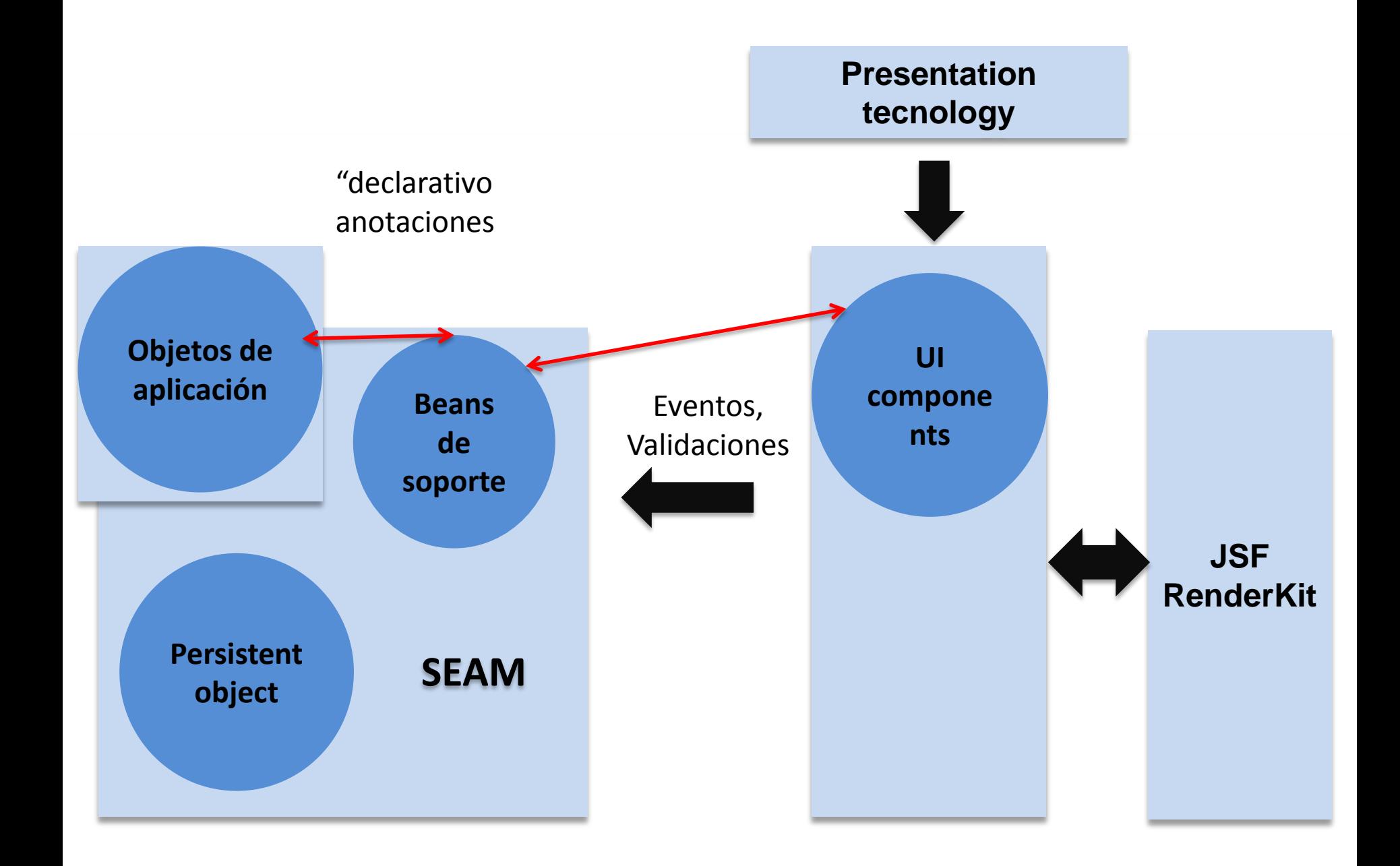
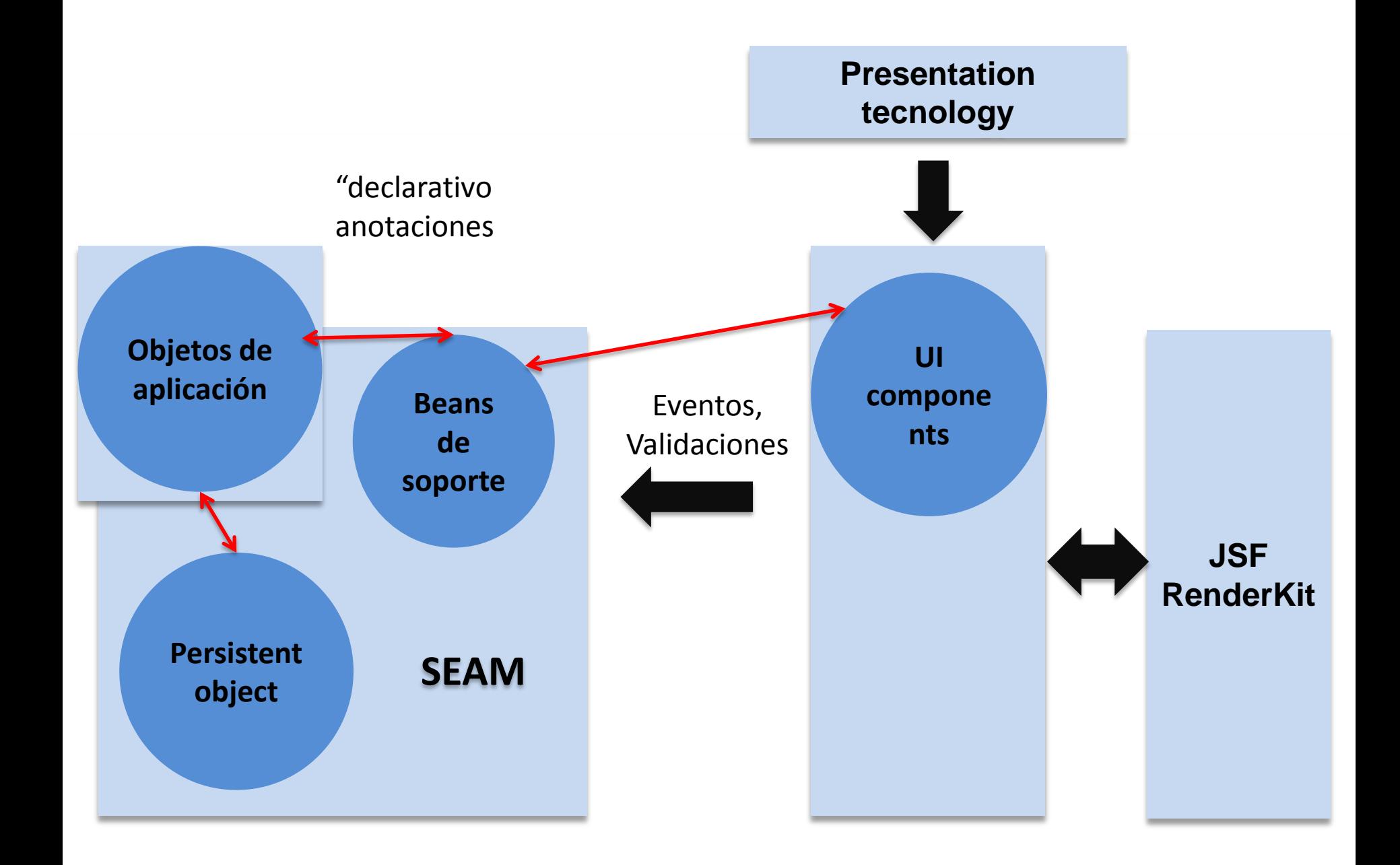

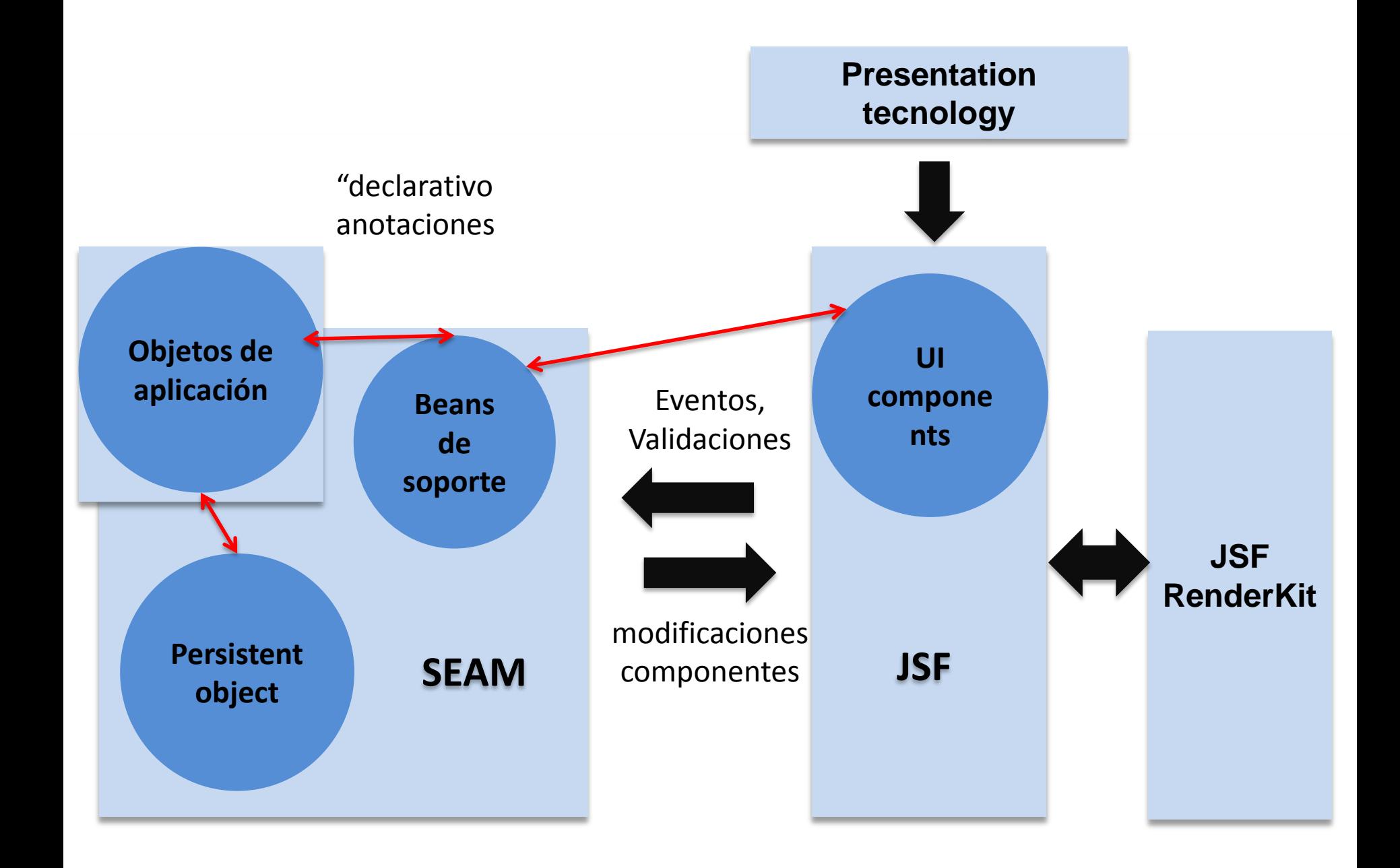

# **PART VI: PRODUCTO FINAL**

### pantalla acceso

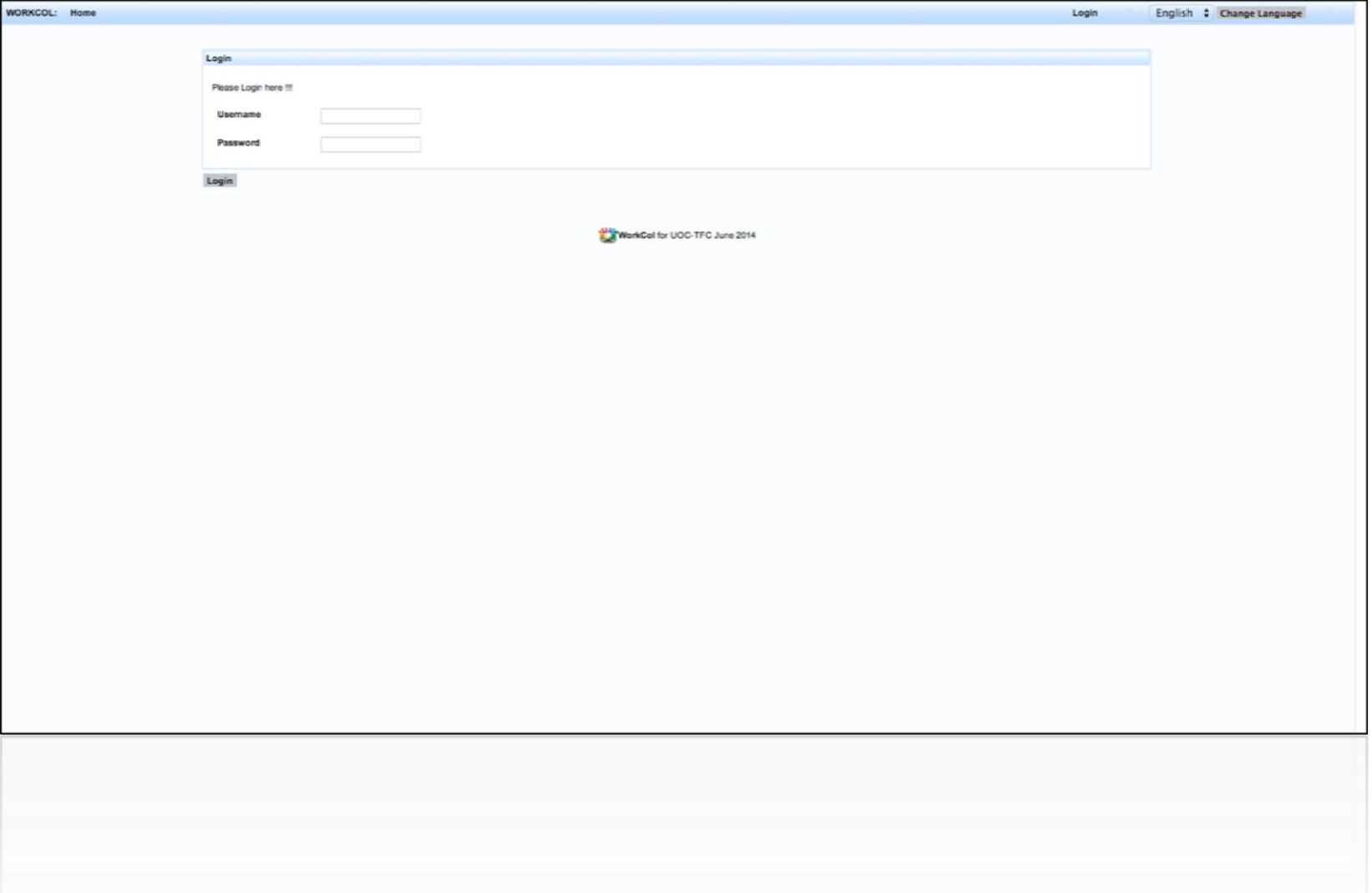

### detalle usuario

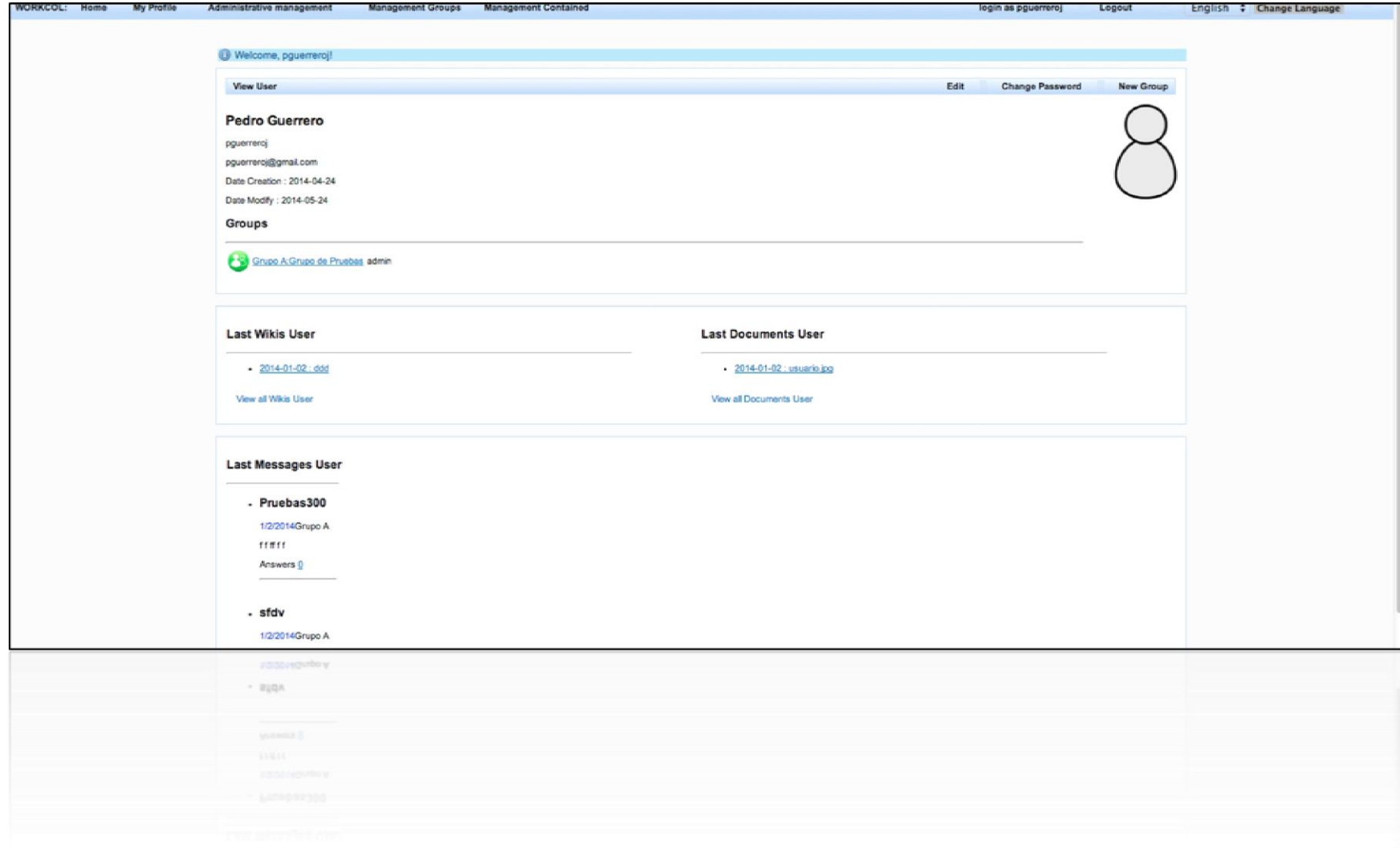

### listado de usuarios

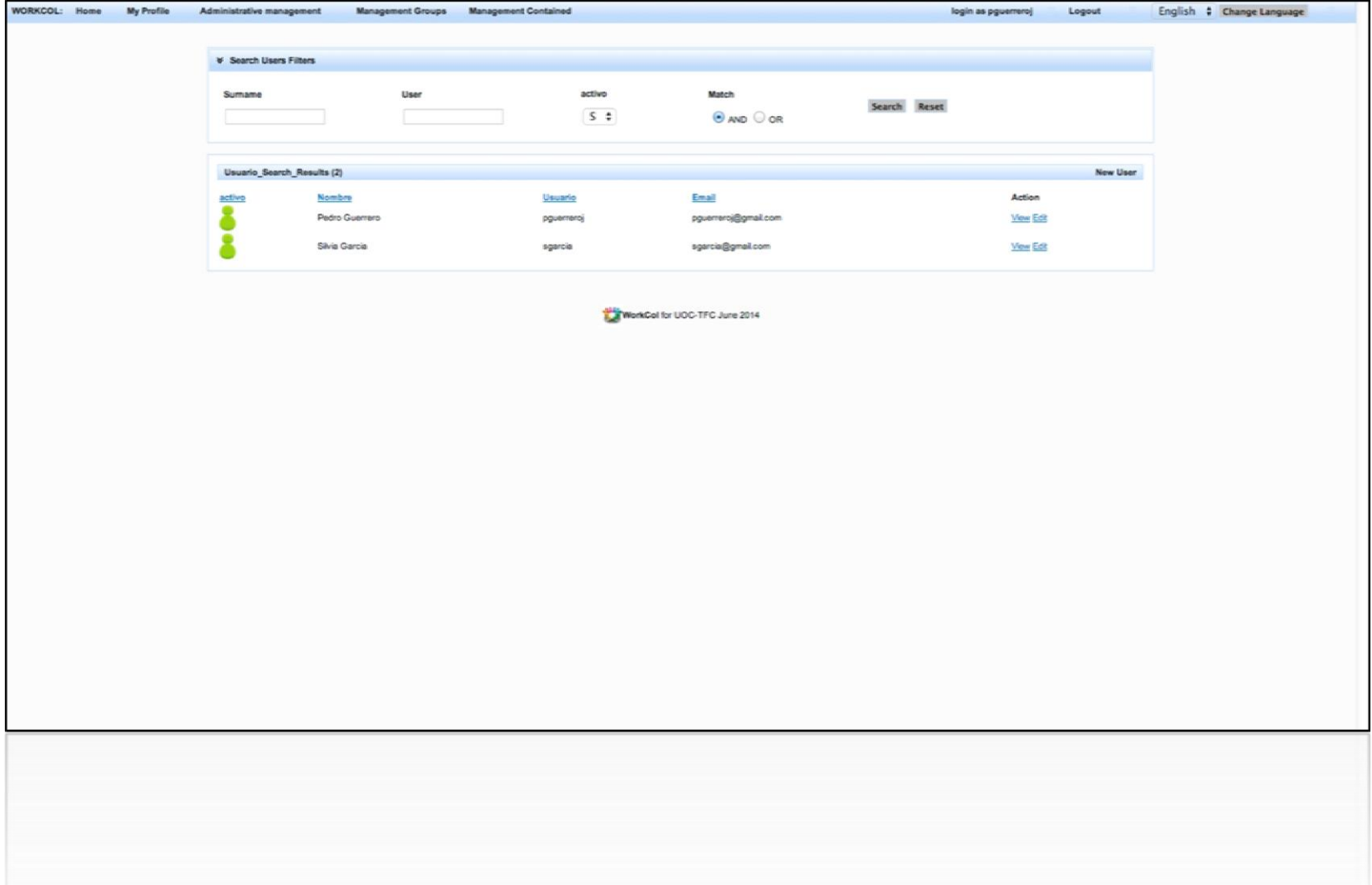

## creación de wiki

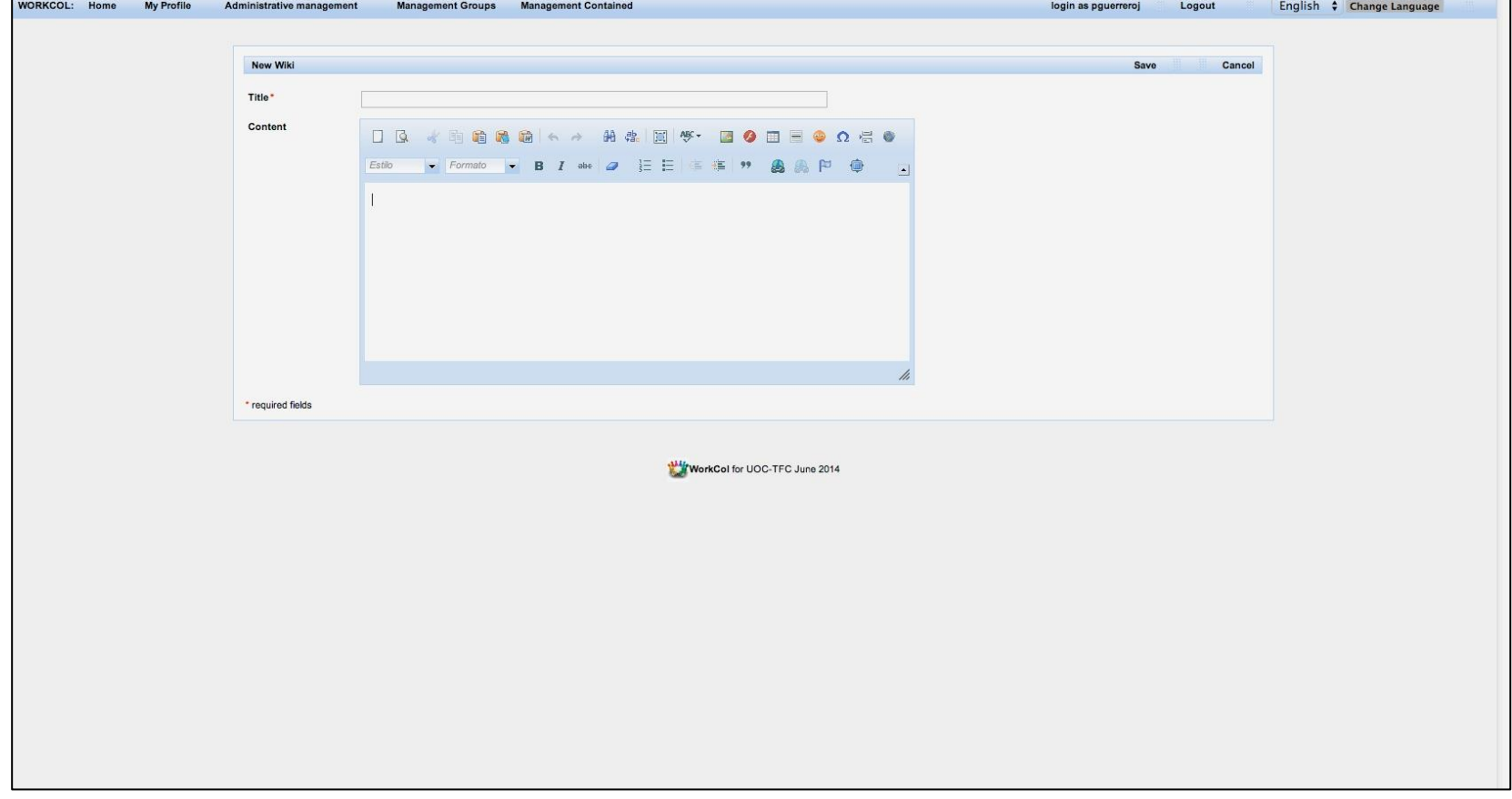

### subir archivo

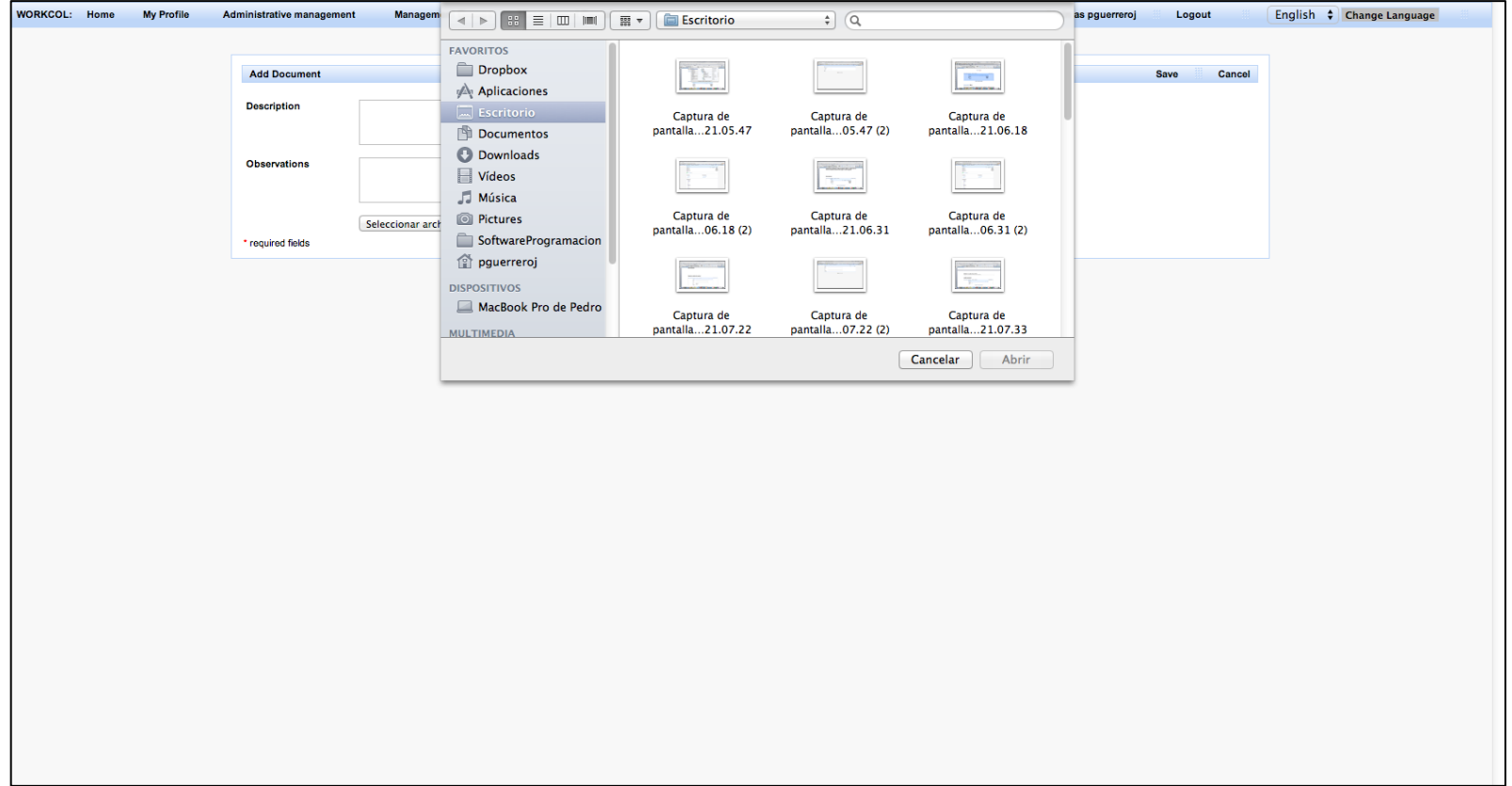

#### **Creative Commons**

Este trabajo esta sujeto, excepto que se indique lo contrario, en una licencia de Reconocimiento-NoComercial-SinObraDerivada 2.5 España de Creative Commons

Se posibilita la copia, distribución I transmisión siempre que se cite al autor y su obra.

Licencia completa en: **[http://creativecommons.org/licenses/by-nc](http://creativecommons.org/licenses/by-nc-nd/2.5/es/deed.es)[nd/2.5/es/deed.es](http://creativecommons.org/licenses/by-nc-nd/2.5/es/deed.es).**

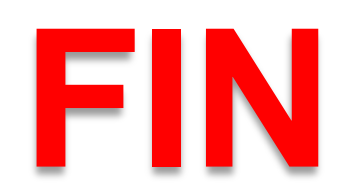